# **Návrh implementace účetního softwaru ve firmě MCR Technology s.r.o.**

Zlata Rožnovjáková

Bakalářská práce 2014/2015

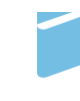

Univerzita Tomáše Bati ve Zlíně Fakulta managementu a ekonomiky Univerzita Tomáše Bati ve Zlíně Fakulta managementu a ekonomiky Ústav financí a účetnictví akademický rok: 2014/2015

# ZADÁNÍ BAKALÁŘSKÉ PRÁCE (PROJEKTU, UMĚLECKÉHO DÍLA, UMĚLECKÉHO VÝKONU)

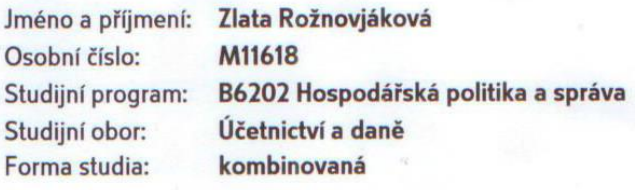

Téma práce:

Návrh implementace účetního softwaru ve firmě **MCR Technology s.r.o.** 

Zásady pro vypracování:

#### Úvod

Definujte cíle práce a použité metody zpracování práce.

- I. Teoretická část
	- · Provedte kritickou literární rešerši a zpracujte teoretické a metodické poznatky týkající se používání moderních softwarů při vedení účetnictví.
- II. Praktická část
	- · Analyzujte současný stav softwaru ve firmě MCR Technology s.r.o. a možnosti využití jiných účetních softwarů.
	- · Na základě provedené analýzy navrhněte zdokonalení současného stavu.

#### Závěr

Rozsah bakalářské práce:

cca 40 stran

Rozsah příloh:

Forma zpracování bakalářské práce: tištěná/elektronická

#### Seznam odborné literatury:

BASL, Josef. Podnikové informační systémy: podnik v informační společnosti. 2 vyd. Praha: Grada, 2008, 283 s. ISBN 978-80-247-2279-5.

BAGRANOFF, Nancy A., Mark G. SIMKIN a Carolyn S. NORMAN. Core concepts of accounting information systems. 10th ed. New York: Wiley, 2008, 513 s. ISBN 978-0-470-04559.

HALL, James A. Accounting information systems. 6th ed. Mason: South-Western Cengage Learning, 2008, 837 s. ISBN 978-0-324-56089.

KŘÍŽOVÁ, Zuzana. Účetní systémy na PC. 1. vyd. Brno: Masarykova univerzita, 2005, 101 s. ISBN 80-210-3904-3.

MEJZLÍK, Ladislav. Účetní informační systémy: využití informačních a komunikačních technologií v účetnictví. Vyd. 1. Praha: Oeconomica, 2006, 173 s. ISBN 80-245-1136-3.

Vedoucí bakalářské práce:

Ing. Milana Otrusinová, Ph.D. Ústav financí a účetnictví Datum zadání bakalářské práce: 16. února 2015 Termín odevzdání bakalářské práce: 15. května 2015

Ve Zlíně dne 16. února 2015

prof. Dr. Ing. Drahomíra Pavelková děkanka

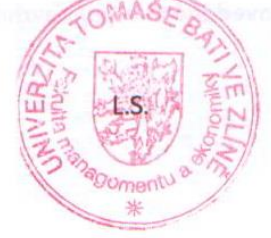

Ing. Eliška Pastuszková, Ph.D. ředitel ústavu

#### Prohlasuji, ze

- beru na vědomí, že odevzdáním diplomové/bakalářské práce souhlasím se zveřejněním své práce podle zákona č. 111/1998 Sb. o vysokých školách a o změně a doplnění dalších zákonů (zákon o vysokých školách), ve znění pozdějších právních předpisů, bez ohledu na výsledek obhajoby;
- beru na vědomí, že diplomová/bakalářská práce bude uložena v elektronické podobě  $\bullet$ v univerzitním informačním systému dostupná k prezenčnímu nahlédnutí, že jeden výtisk diplomové/bakalářské práce bude uložen na elektronickém nosiči v příruční knihovně Fakulty managementu a ekonomiky Univerzity Tomáše Bati ve Zlíně;
- byl/a jsem seznámen/a s tím, že na moji diplomovou/bakalářskou práci se plně  $\bullet$ vztahuje zákon č. 121/2000 Sb. o právu autorském, o právech souvisejících s právem autorským a o změně některých zákonů (autorský zákon) ve znění pozdějších právních předpisů, zejm. § 35 odst. 3;
- beru na vědomí, že podle § 60 odst. 1 autorského zákona má UTB ve Zlíně právo na uzavření licenční smlouvy o užití školního díla v rozsahu § 12 odst. 4 autorského zákona:
- beru na vědomí, že podle § 60 odst. 2 a 3 autorského zákona mohu užít své dílo  $\bullet$ diplomovou/bakalářskou práci nebo poskytnout licenci k jejímu využití jen připouští-li tak licenční smlouva uzavřená mezi mnou a Univerzitou Tomáše Bati ve Zlíně s tím, že vyrovnání případného přiměřeného příspěvku na úhradu nákladů, které byly Univerzitou Tomáše Bati ve Zlíně na vytvoření díla vynaloženy (až do jejich skutečné výše) bude rovněž předmětem této licenční smlouvy;
- beru na vědomí, že pokud bylo k vypracování diplomové/bakalářské práce využito softwaru poskytnutého Univerzitou Tomáše Bati ve Zlíně nebo jinými subjekty pouze ke studijním a výzkumným účelům (tedy pouze k nekomerčnímu využití), nelze výsledky diplomové/bakalářské práce využít ke komerčním účelům:
- beru na vědomí, že pokud je výstupem diplomové/bakalářské práce jakýkoliv softwarový produkt, považují se za součást práce rovněž i zdrojové kódy, popř. soubory, ze kterých se projekt skládá. Neodevzdání této součásti může být důvodem k neobhájení práce.

#### Prohlašuji,

- že jsem na diplomové/bakalářské práci pracoval samostatně a použitou literaturu jsem citoval. V případě publikace výsledků budu uveden jako spoluautor.
- že odevzdaná verze diplomové/bakalářské práce a verze elektronická nahraná do IS/STAG jsou totožné.

Ve Zlíně (6.2.2015)

langiations' dela podpis diplomanta

#### ABSTRAKT

Cílem této bakalářské práce je analýza současného softwaru firmy MCR Technology s. r. o., přehled vhodných softwarů na českém trhu a výběr možného softwaru pro danou firmu. Práce je členěna do dvou hlavních částí a to teoretické a praktické.

Teoretická část je věnována historii účetnictví a ERP systémů, analýze stávajícího IS a výběru a možné implementaci nového softwaru. V praktické části je nejdříve představen podnik, poté analyzujeme současný software. Další kapitola se zabývá analýzou účetních softwarů na českém trhu a možnost výběru optimálního softwaru pro danou firmu a navrhnuty kroky možné implementace.

Klíčová slova: analýza, ERP, účetní software, účetnictví

### **ABSTRACT**

The aim of this work is to analyze the current software firm MCR Technology Ltd., an overview of suitable software on the Czech market and a selection of available software for your company. The work is divided into two main parts, theoretical and practical.

The theoretical part is devoted to the history of accounting and ERP systems, analysis of the current IS and the selection and possible implementation of new software. In the practical part is first introduced venture, then analyzes the current software. Another chapter deals with the analysis of accounting software on the Czech market and selected the best software for the company and suggested a possible implementation steps.

Keywords: analysis, ERP, accounting software, accounting

Tímto bych chtěla velmi poděkovat Ing. Milaně Otrusinové, Ph.D. za odborné rady a připomínky při zpracování bakalářské práce. Rovněž bych chtěla poděkovat firmě MCR Technology s.r.o. za možnost pracovat s jejich materiály a své rodině za pochopení a podporu.

*"Technický vývoj směřuje vždy od primitivního přes komplikované k jednoduchému." Antoine de Saint – Exupéry*

# **OBSAH**

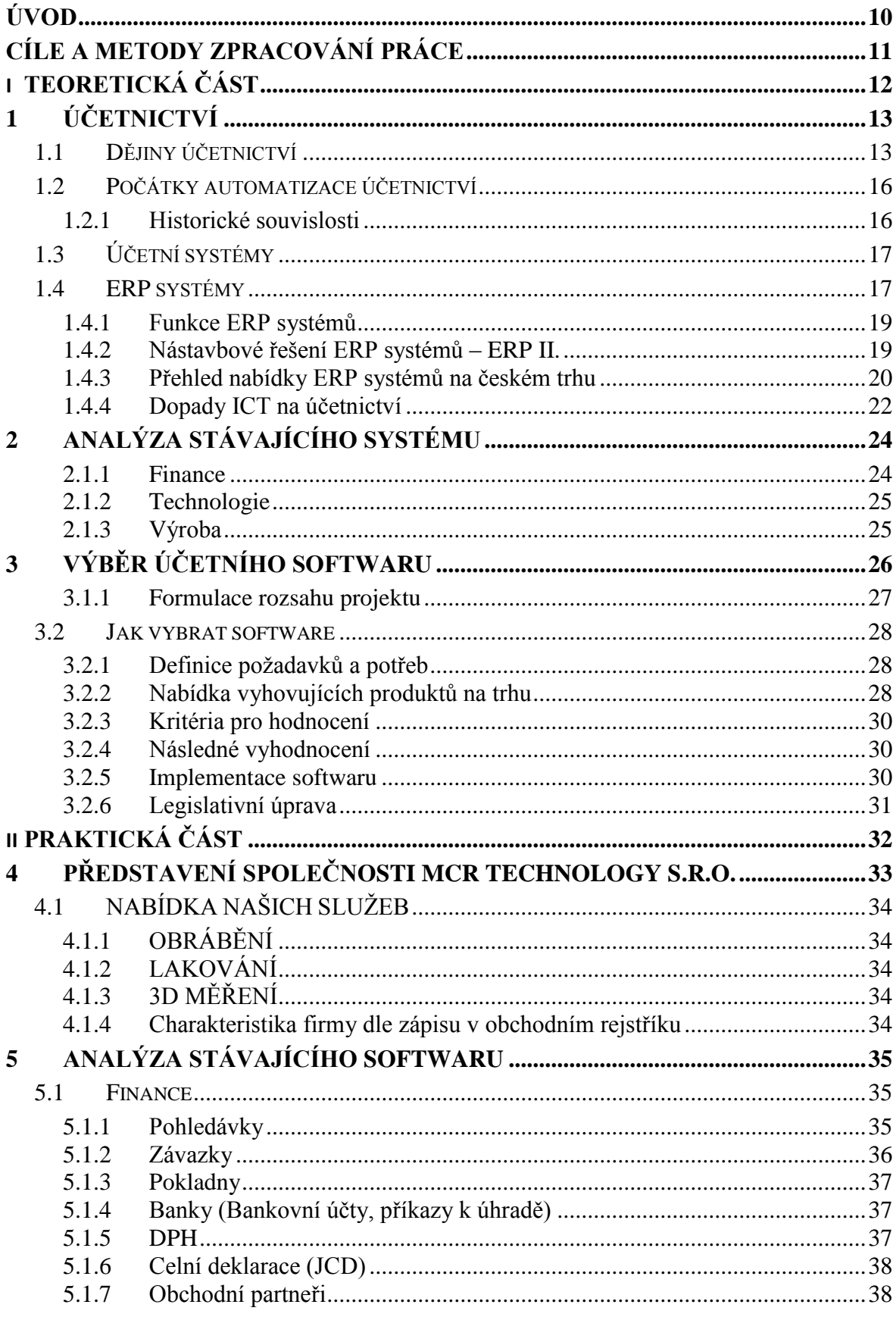

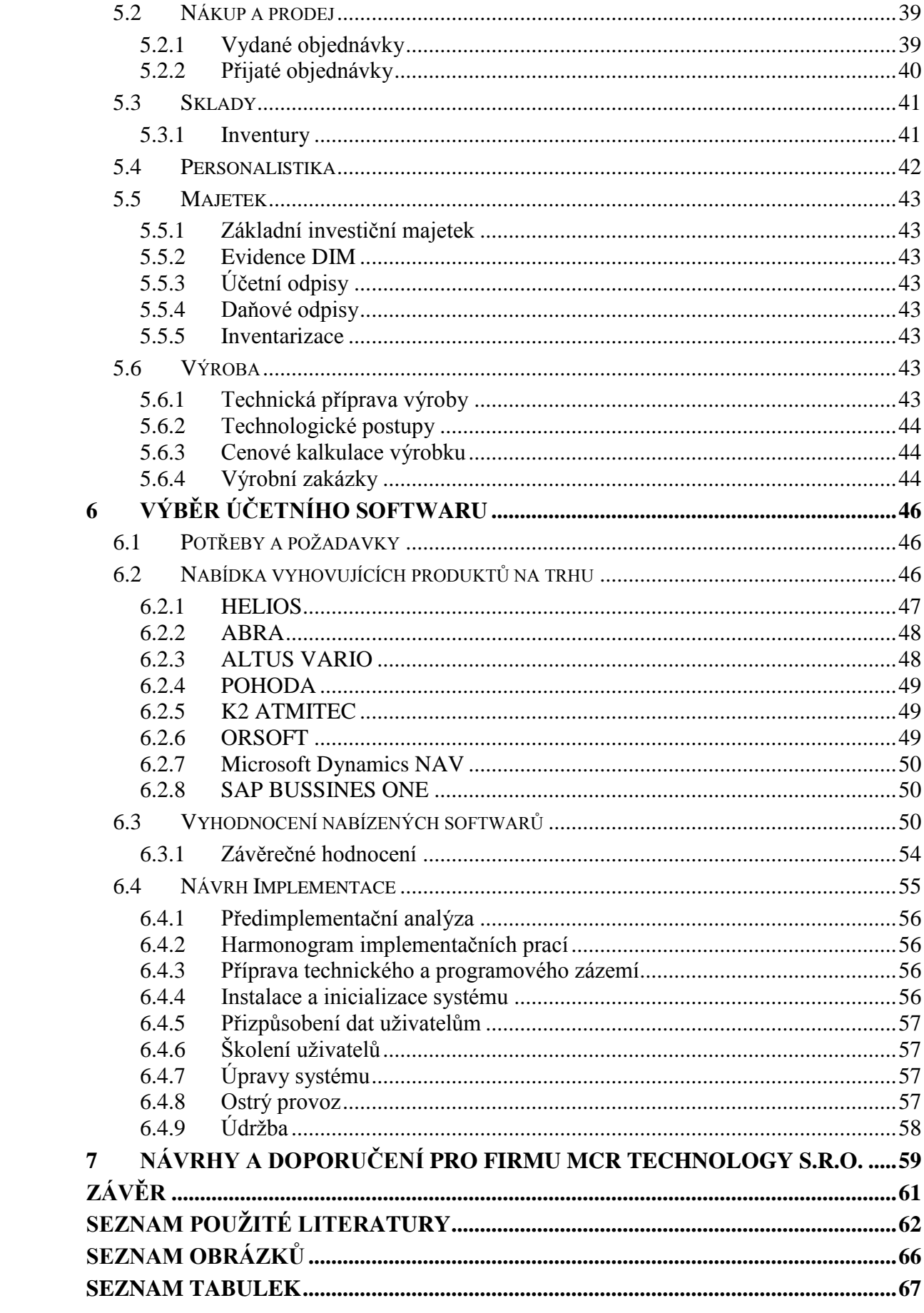

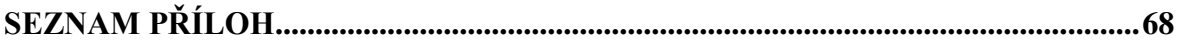

## <span id="page-9-0"></span>**ÚVOD**

Dnešní doba je zahlcena informacemi, technologiemi a přibližováním se k hranicím zdánlivě nemožného. V době celosvětové globalizace si bez počítačů, mobilů a propojení ani nedokážeme představit život. Je až s podivem, že tento vývoj proběhl během posledních cca 150 let. Nadnárodní společnosti a konglomeráty potřebují ucelené a sjednocené informace o účetních jednotkách, ať už je vlastní na kterémkoliv kontinentu. Samotné účetnictví je staré jako lidstvo samo. Od počátků lidské společnosti si vedli lidé záznamy o provedených transakcích, o zásobách, ať už to nejprve bylo v zemědělství a teprve později přešly tyto zvyky do jiných odvětví a oborů. Je celkem logické, že účetní softwary se vyvíjí rychle, protože musí svým majitelům poskytovat informace důležité k vedení dané společnosti a jejímu prospěchu.

Téma Návrh implementace účetního softwaru jsem si vybrala z několika důvodů. Pracuji ve firmě MCR technology již šestým rokem. Jak už to u malých firem bývá, mám na starosti víc než jeden okruh práce. V účetním softwaru pracuji celý den, a proto je mi toto téma blízké. Cílem této práce je posoudit, zda je stávající software dostačující, vybrat na českém trhu vhodnější a navrhnout kroky možné implementace.

Práce je členěna do dvou částí – teoretické a praktické. V teoretické části je k nalezení vývoj účetnictví od samých počátků lidstva a také zde můžeme najít vývoj automatizace účetnictví, od přepisovacích metod až k dnešním moderním ERP systémům, které mnohdy přemýšlí za nás.

V praktické části v první řadě je představena společnost MCR Technology s.r.o., nabídka jejich služeb, stručná charakteristika dle zápisu v obchodním rejstříku. Dále je zanalyzován stávající software ve svých nejdůležitějších modulech, jako jsou finance, sklady a výroba. Dále je pozornost věnována analýze vybraných softwarů, které působí na českém trhu včetně jejich vyhodnocení podle kritérií dané firmy. Následný návrh implementace popisuje případné kroky, kterými by se firma měla ubírat v případě výběru jiného IS než je ten stávající. Na samý závěr je doporučena firmě MCR Technology nejlepší schůdná cesta k vyřešení daného problému.

# <span id="page-10-0"></span>**CÍLE A METODY ZPRACOVÁNÍ PRÁCE**

Cílem této bakalářské práce je výběr vhodného informačního softwaru a možná implementace v námi zvolené firmě.

Druhotným cílem je provedení analýzy současného stavu informačního softwaru u dané společnosti, na základě této analýzy nalézt případné nedostatky a doporučit opatření, která povedou k prevenci vzniku nedostatků a ke zlepšení současného stavu.

Kvůli dosažení stanovených cílů je bakalářská práce rozdělena do dvou částí: teoretické a praktické.

V teoretické části je popsána historie účetnictví, účetních softwarů a ERP systémů.

V praktické části je následně provedena analýza již stávajícího softwaru, dále je provedena analýza systémů, které by mohly vyhovovat, a je nastíněn možný postup implementace.

Na základě provedené analýzy jsou na konci praktické části práce formulována doporučení pro společnost, ve kterých jsou shrnuty nedostatky a navržena opatření, která by měla vést ke zlepšení zjištěného stavu.

# <span id="page-11-0"></span>**I. TEORETICKÁ ČÁST**

# <span id="page-12-0"></span>**1 ÚČETNICTVÍ**

Účetnictví jako takové všichni známe, i když každý má trochu jinou představu o tom, co vše si pod tímto pojmem představit. Pro většinu lidí je to nutné zlo, které dělají "kancelářské krysy" pro to, aby ostatní normální otravovali a znepříjemňovali jim život. Mně se asi nejvíc líbil pro vystihnutí podstaty tento citát: *"*Účetnictví je systém, jehož hlavním cílem je podat hospodářskému vedení účtujícího subjektu a jeho vlastníkům co nejpřesnější informace o tom, jaký je stav majetku, závazků a výsledek hospodaření příslušné účetní jednotky a díky čemu bylo dosaženo vykazovaného stavu. Informace získané z účetnictví využívají či mohou využívat též investoři, úvěrující osoby, zaměstnanci, dodavatelé a zákazníci, vláda a její orgány i obecná veřejnost.*"* (Louša, 2011, s. 7). Lze samozřejmě použít spoustu jiných definicí, které nám upřesní tento složitý proces získávání, vyhodnocení a převedení informací do výkazů.

#### <span id="page-12-1"></span>**1.1 Dějiny účetnictví**

Myslím, že žádného z nás nepřekvapí, že dějiny účetnictví sahají k samým kořenům lidstva, od počátků výměnného obchodu, přes éru Babylonu a starověkého Egypta, kdy bylo potřeba vytvářet záznamy o množství a cenách zpočátku zemědělských produktů a později se s rozvojem obchodu rozšiřuje i na další komodity. Účetnictví vznikalo jako nástroj k číselnému zaznamenávání obchodů. Na samých počátcích to bylo hlavně k zaznamenávání stavu a pohybu majetku. Nejstarší účetní záznamy se zachovaly ve formě zářezů do dřeva, kostí, keramických nádob či kamene. Nejznámější formou je tzv. *vrubovka* - dřevěná tyč, ve které se zářezy zaznamenaly pohledávky, a seříznutím určitého počtu zářezů byla naznačena platba. Obdobné byly i uzly na provazech nebo korálky navlékané na kůži. Již zhruba před 4.000 před naším letopočtem sloužilo rané účetnictví k zaznamenávání výnosů komodit jako třeba obilí či kukuřice. Nálezy hliněných tabulek v Babylonii či zápisy na papyrusech v Egyptě jasně svědčí o systému vedení státu. Současně se různé počátky účetnictví rozvíjely i v dalších společnostech jako např. v Indii a v Číně. Z Egypta a Babylonie převzali účetnictví i v Řecku, kde začali zapisovat účetní transakce na dřevěné desky. Zde také zaznamenáváme první banky, které působily v chrámech a také soukromí bankéři – tzv. trapezité. Od trapezitů převzali účetnictví asi v 2. Století před naším letopočtem Římané, u kterých můžeme poprvé nahlédnout do účetních knih – tzv. adversaria – neboli poznámkové knihy, které používali pro běžné denní záznamy, ze kterých dále přepisovali do knih " *Codex accepti et expensi*" (kniha příjmů a výdajů a "*Codex rationum*" (kniha účtů). Zcela odlišný vývoj probíhal na východě – tedy v Číně. Zde nacházíme specifické

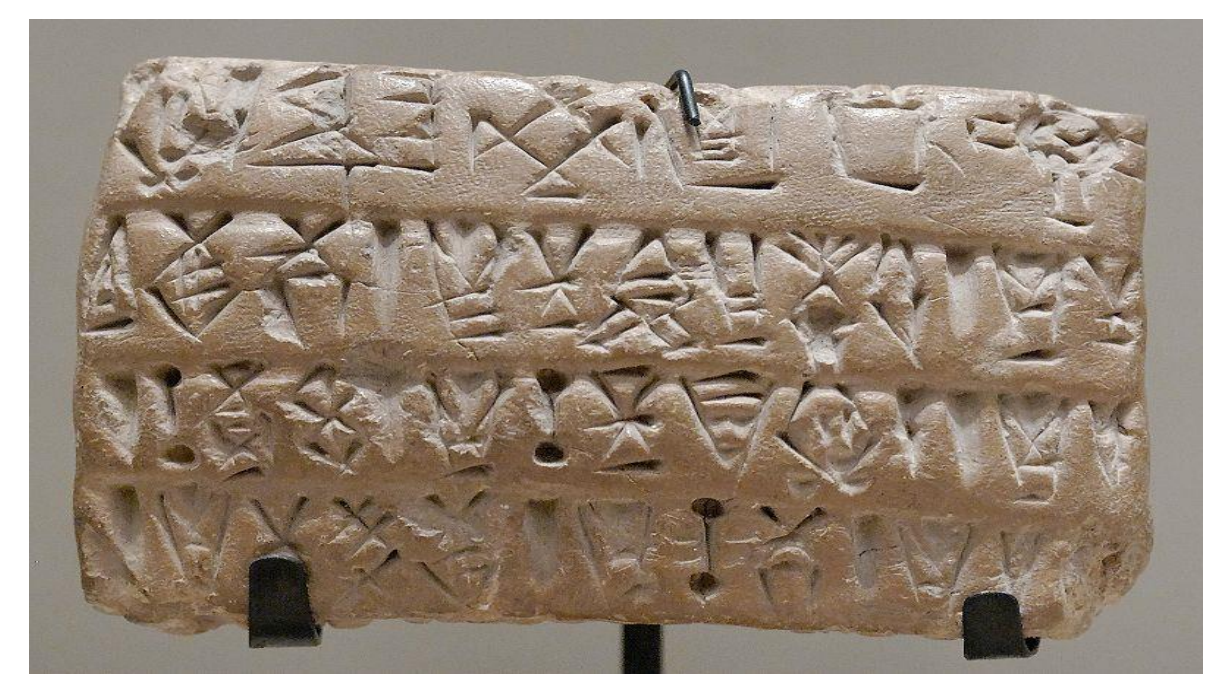

charakteristiky plynoucí z vlivů čínské kultury, především konfucianismu a fengšuej.

Obrázek 1 Klínopisná tabulka

(Zdroj: "Economic tablet Susa Louvre Sb3047" od Marie-Lan Nguyen (2009).)

Zmínky o jednoduchém účetnictví můžeme najít např. v Bibli, Evangelium sv. Matouše, podobenství o talentech nebo Evangelium sv. Lukáše "O hřivnách*"* Bude tomu, jako když člověk, který se chystal na cestu, zavolal své učedníky a svěřil jim svůj majetek; jednomu dal pět hřiven, druhému dvě, třetímu jednu, každému podle jeho schopností, a odcestoval. Ten, který přijal pět hřiven, ihned se s nimi dal do podnikání a vyzískal jiných pět. Tak i ten, který měl dvě, získal jiné dvě. Ten, který přijal jednu, šel, vykopal jámu a ukryl peníze svého Pána. Po dlouhé době se pán těch služebníků vrátil a začal účtovat. Přistoupil ten, který přijal pět hřiven, přinesl jiných pět a řekl: "Pane, svěřil jsi mi pět hřiven; hle, jiných pět jsem jimi získal." Jeho pán mu odpověděl: "Správně, služebníku dobrý a věrný, nad málem jsi byl věrný, ustanovím tě nad mnohým; vejdi a raduj se u svého Pána. "Přistoupil i ten se dvěma hřivnami a řekl: "Pane, svěřil jsi mi dvě hřivny; hle, jiné dvě jsem získal." Jeho pán mu odpověděl: "Správně, služebníku dobrý a věrný, nad málem jsi byl věrný, ustanovím tě nad mnohým; vejdi a raduj se u svého Pána. "Přistoupil i ten, který přijal jednu hřivnu, a řekl: "Pane, poznal jsem tě, že jsi hrdý člověk, sklízíš, kde jsi nesel, a sbíráš, kde jsi nerozsypal. Bál jsem se, a proto jsem šel a ukryl tvou hřivnu v zemi. Hle, zde máš, co ti patří." Jeho pán mu odpověděl: "Služebníku špatný a líný, věděl jsi, že žnu, kde jsem nezasel, a sbírám, kde jsem nerozsypal. Měl jsi tedy dát mé peníze peněžníkům, abych přišel a to, co mi patří, si vybral s úrokem. Vezměte mu tu hřivnu a dejte tomu, který má deset hřiven! Neboť každému, kdo má, bude dáno a přidáno; kdo nemá, tomu bude odňato i to, co má. A toho neužitečného služebníka uvrhněte ven do temnot; tam bude pláč a skřípění zubů."(Matouš, Bible2006,s. 36). Také Korán se zmiňuje o jednoduchém účetnictví, úvěrech, směnkách, stvrzenkách. Zejména v islámském světě byly používány poměrně podrobné účetní systémy (Persie, Osmanská říše). Prvně bylo účetnictví písemně podrobněji popsáno v roce 1494 v knize italského mnicha Luca Pacioliho (1445-1517). Jeho spis "Summa de arithmetica, geometrica, proportioni et proportionalita" sjednocuje účetní metody, které se v praxi používaly již nejméně dvě století. K velkému rozvoji došlo v 16. - 18. století, což souvisí s rozvojem kapitalismu. V Anglii této doby bylo vydáno několik knih, které se zabývají účetnictvím, jeho vznikem a použitím v praxi (John Mellis 1588, Richard Dafforne 1635). Vznik a vývoj účetnictví závisel na existenci těchto ekonomických podmínek:

- Na existenci soukromých vlastníků, kteří podnikají.
- Rozvinuté směnné vztahy a používání peněz jako všeobecné míry hodnot,
- Existence úvěrů, obchodního a bankovního kapitálu.

Účetnictví vzniklo z praktické potřeby řemeslníků a obchodníků. V minulosti se spokojili s ročním sepsáním majetku a závazků. Jejich srovnáním vypočítali obchodní jmění. To srovnali se stavem předchozích let a tím získali představu o přírůstku nebo úbytku majetku. S postupem času začali sledovat v průběhu roku velikost pohledávek, závazků, peněžních prostředků, zásob, nákladů a výnosů apod. Účetní zápisy postupně obsáhly všechny složky majetku (aktiv) a jejich zdrojů (pasiv), takže se z nich stal uzavřený celek neboli podvojné účetnictví. Prvotní zaměření účetnictví bylo pouze pro potřeby podnikatele. Postupně dochází k situacím, že nejen majitel firmy má zájem o informace z účetnictví své firmy. Účetnictví sloužilo jako důkazní prostředek při vedení sporů. Zejména při užívání a ochraně práv věřitele před dlužníkem a dlužníka před věřitelem. Soudy dávali přednost těm obchodníkům, kteří řádně vedli záznamy o obchodních transakcích v účetních knihách. Později mají zájem na vedení účetnictví jak daňové, tak i finanční státní orgány. Obecný zákon z konce 19. století zakotvuje povinnost vedení účetních knih a povinnost je uchovávat 10 let od posledního zápisu.

#### <span id="page-15-0"></span>**1.2 Počátky automatizace účetnictví**

#### <span id="page-15-1"></span>**1.2.1 Historické souvislosti**

Data, informace a zacházení s nimi jsou stejně staré jako lidstvo samo. Práce s informacemi, byť nezáměrná a neuvědomělá, je stará dokonce jako život sám. Příkladem je DNA, což je svým způsobem důležitý informační zdroj. Když člověk začal používat mozek jako prostředek pro transformaci vnímané reality do jejího vyjádření formou abstraktních pojmů, zahájil velkou epopej práce s daty. Abstraktní pojmy respektive jejich význam člověk vkládal do určitých symbolů, ty potom transformoval do dat a nakonec tato data interpretoval spolu s jejich kontextem do podoby informací. Dějiny lidstva jsou zároveň i dějinami práce s daty a informacemi. V různých historických epochách vývoje člověk pracoval s různými druhy dat pomocí různých technologií. Bouřlivý rozvoj dnešních informačních systémů a informačních technologií je pouze zákonitou výslednicí rozvoje práce s daty – jejich sběrem, zpracováním, přenosem a uchováním – v minulých historických i prehistorických obdobích. (Bébr, 2005, s. 16).

Přepisovací vedení účetnictví v počátku představovalo jednoduchý přepis záznamů z memoriálu přes žurnál do hlavní knihy. Bohužel toto mnohonásobné přepisování bylo později složité a stávalo se, že v knize byl napsán jeden a týž údaj, nevědomky tak tedy docházelo ke vzniku chyb při přepisech mezi jednotlivými knihami a ohrožovala se tak správnost a úplnost vedení účetnictví. Díky těmto nedostatkům se později vyvinula propisovací forma vedení účetnictví, která výrazně urychlila zápis uskutečněných operací, ale byla zde nutnost přejít na novou formu vedení účetních knih. (Mejzlík, 2006, s. 19).

Následně postupně účetní záznamy přechází k mechanizaci.

Mechanické účetnictví se váže k období, kdy již nebyly účetní záznamy vedeny ručně, ale již byly do procesu zapojeny stroje. Mezi první stroje se řadí obyčejný mechanický psací stroj, který se časem vyvinul na účtovací stroje podle kladených požadavků. Postupným vývojem se došlo k dokonalejším strojům s možností mechanického programování, nedokonalostí těchto systémů však byla nutnost provádění zápisů a zpracování skrze lidský faktor. (Mejzlík, 2006, s. 21).

Vlastní základy automatizace představovala myšlenka zpracování dat pomocí děrných štítků, poprvé navržena J. S. Billingsem. Ten upozornil H. Hollreitha na zkušenosti s děrnými štítky pro uchování dat na Jacuardových tkalcovských stavech. Výsledkem bylo zavedení-Hollerithových děrnoštítkových strojů při sčítání lidu v USA. (Bébr, 2005, s. 22).

V posledních letech se v rámci ekonomických programů vyvinuly programy nazývané ERP systémy (Enterprise ressource planning). Tyto programy koncepčně vycházejí z tzv. MRP (manufactures ressurce planning) programů a integrují jednotlivá oddělení a funkce do jednoho systému a jedné sdílené databáze. (Hall, 2008, s. 333)

## <span id="page-16-0"></span>**1.3 Účetní systémy**

V dnešní době počítačové automatizace si ani nedokážeme představit vést účetnictví jen pomocí papírových účetních záznamů a přepisování. Podniky většinou nevedou účetnictví a jiné programy (jako např. technologie, skladová evidence, logistika) v jednom programu, ale snaží se o propojení systémů do jednoho celistvého. Jsou to vlastně propojené database informací v podniku, které slouží pro jednoduchou orientaci dat účetní jednotky a jejíž výstupy slouží jak interním tak i externím uživatelům (investoři, věřitelé, banky). Mezi vnější vlivy, které působí na zpracování informací, řadíme v prvé řadě zákon o účetnictví, legislativní úpravu účetnictví, účetní standardy, vyhlášky a v neposlední řadě vnitropodnikové směrnice.

Rozlišujeme vnější a vnitřní uživatele účetních informací vzhledem k jejich odlišným informačním potřebám. Vnější uživatelům podnik poskytuje nejčastěji informace ve standardizované formě jako účetní výkazy a výroční zpráva. Slouží akcionářům, zaměstnancům, státu, obchodním partnerům, bankám apod. K vnitřním uživatelům patří podnikový management, který vyžaduje informace pro řízení. (Křížová, 2005, s. 8 – 9)

## <span id="page-16-1"></span>**1.4 ERP systémy**

\_\_\_\_\_\_\_\_\_\_\_\_\_\_\_\_\_\_\_\_\_\_\_\_\_\_\_\_\_\_\_\_\_\_\_

Pod pojmem Enterprise Resource Planning rozumíme informační systém, jenž soustřeďuje velké množství informací, dat a procesů, které souvisí s činnostmi podniku. Nezahrnuje pouze účetnictví, ale nalezneme zde také informace k výrobě, logistice, majetku, fakturaci, personalistice ad.

In Recent years MRP II has evolved into large suites of software called ERP systems. ERP integrates departments and functions Gross a company into one system of integrated applications that is connected to a single common database.

Z počátku byla důležitá zejména podpora plánování (P – planning), kterou vystřídal důraz na všechny podnikové zdroje (R – resources), tj. hlavně na materiál, kapacity a finance. V současnosti se do centra pozornosti přesouvá podnik (E – enterprise, a to v širším slova smyslu) a podnikání, zejména pak efektivita, udržení a rozvoj konkurenceschopnosti podniku. (Basl, Blažíček, 2012, s. 12)

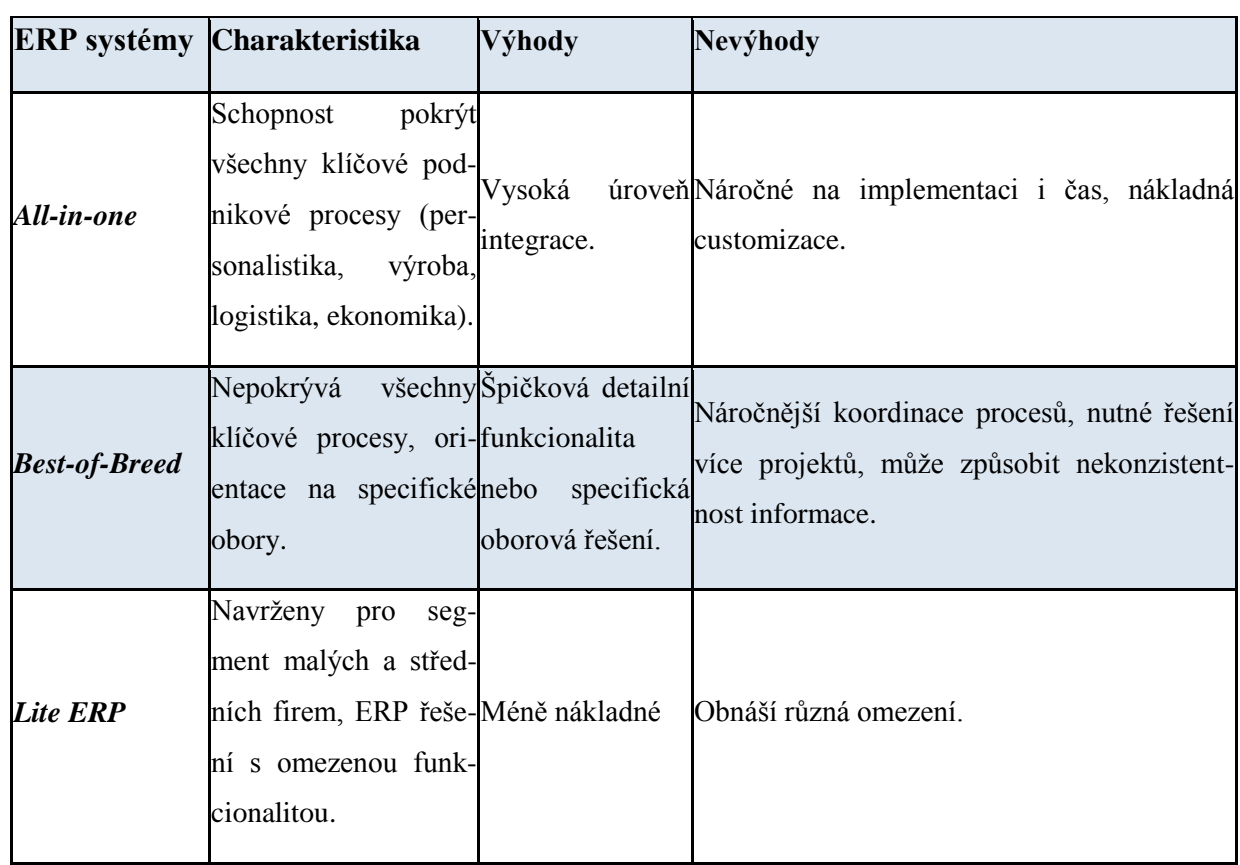

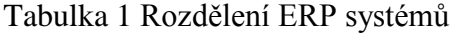

(Zdroj: Vlastní zpracování dle CVIS, ©2003 – 2015)

Ekonomické a účetní programy pro malé a střední firmy můžeme rozdělit na kategorii tzv. krabicových softwarů, kdy uživatel si kupuje pouze program a nemůže příliš očekávat další služby dodavatele programu. Druhou kategorií programů jsou programy, u kterých si uživatel kupuje nejenom vlastní software ale i další služby, analýzu podnikových procesů, úpravu programu podle potřeb podniku, implementaci programu, konzultace, školení, dodávku hardwaru atd. Krabicový software si zpravidla kupující sám instaluje a provádí také jeho nastavení dle svých potřeb, dodavatel poskytuje pouze telefonickou podporu (a i ta často není dostupná). Tyto programy mají často nízkou cenu a dodavatel jich musí prodat větší množství a zpravidla tak není schopen poskytovat velkému množství zákazníků kvalitní služby. Dodavatel pouze poskytuje upgrade programů na základě změny legislativy a technických zlepšení programu. Kategorie krabicových programů, jejichž cena pro jeden

počítač se pohybuje od 5 do 20 tis. Kč, je vhodná především pro malé firmy, ve kterých se zpracovává veškerá agenda na jednom nebo několika počítačích a nemají příliš složitý výrobní či obchodní proces. Pro tyto nejmenší podniky je to nejlevnější řešení a při správném výběru programu může být plně vyhovující potřebám malých firem. (Grásgruber, ©2001 – 2014).

#### <span id="page-18-0"></span>**1.4.1 Funkce ERP systémů**

Systémy ERP jsou velmi flexibilní a nabízejí velké množství funkcí, jako jsou :

Jednotlivé moduly ERP systémů mohou podstatně zlepšit kvalitu vedení podniku v oblasti:

- Řízení financí pomocí dat získaných z ERP systému je možno optimalizovat cash flow a provést zlepšení ve ztrátových procesech
- Prodeje a marketingu ERP systémy umožní snazší práci např. při vystavování dokumentace či zadávání/přijímaní objednávek
- Řízení nákupu a skladů za pomoci ERP systému lze optimalizovat nákup/výdej skladových zásob a tím snížit náklady na skladovací prostory, či zvýšit efektivitu dodání produktů do prodeje.
- Řízení lidských zdrojů ERP systémy umožní efektivnější řízení lidských zdrojů a firmě tak pomáhají snížit náklady či zvýšit výkon.
- Výroba pomocí detailních informací z ERP systémů může firma pracovat na zefektivnění procesu výroby dle aktuálních potřeb.
- Správa servisu moduly pro správu servisu jsou zásadní k optimálnímu řešení servisních požadavků a umožní tak podniku snížení neproduktivních procesů na minimum. (Gála et al., 2009, s. 167)

#### <span id="page-18-1"></span>**1.4.2 Nástavbové řešení ERP systémů – ERP II.**

V širším slova smyslu můžeme ERP II charakterizovat jako systém, který zahrnuje elektronické obchodování na základě tzv. collaborative commerce (c-commerce). Tedy nejedná se pouze o elektronický obchod v oblasti prodeje a nákupu, ale jde o plně nový přístup k podnikání, kdy se navzájem propojují procesy firem a dochází mezi nimi k výměně důležitých dat nejen za účelem elektronického obchodování, ale také se rozšiřuje spolupráce na různých projektech. (Pospíšilová et al., 2008, s. 48)

Toto nástavbové řešení můžeme stručně shrnout do tří základních okruhů –

- 1. SCM (Supply Chain Management) řízení dodavatelských vztahů
- 2. CRM (Customer Relationship Management) řízení odběratelských vztahů
- 3. BI (Business Intelligence) řízení manažerských potřeb a dat

#### Ad 1) Supply Chain Management –

Řízení dodavatelských řetězců se zabývá kompletním procesem, od hledání vhodných dodavatelů, přes výrobu, až po dodávku výrobků konečnému zákazníkovi. K tomu mu napomáhají moderní informační a komunikační prostředky, především internet. SCM optimalizuje výrobní procesy v celém řetězci tak, aby byly zajištěny požadované vstupy na určitém místě v termínu jejich potřeby. (Pospíšilová et al., 2008, s. 57)

Ad 2) Customer Relationship Management –

Cílem CRM je pořízení kvalitních informací o tom, co zákazníci vyžadují a jaký se dá předpokládat vývoj v jejich zájmech. Na základě těchto skutečností podnik dokáže reagovat na reálnou potřebu a provádět efektivní nabídku nových výkonů, dokonce může klienty do vývoje výkonů i zapojovat. Pokud CRM správně funguje, napomáhá získávání nových zákazníků, podporuje efektivnost call center, usnadňuje procesy marketingu a prodeje a zlepšují se služby zákazníkům. (Pospíšilová et al., 2008, s. 51)

Ad 3) Business Intelligence –

Aplikace BI zlepšují kvalitu, výkonnost podnikového řízení a zvyšují konkurenceschopnost podniku. Tyto produkty využívá top a střední management, dále analytici a plánovači specialisti. Podporují řízení v reálném čase a integrují věcně nebo lokálně samostatné informační zdroje. (Pospíšilová et al., 2008, s. 94)

#### <span id="page-19-0"></span>**1.4.3 Přehled nabídky ERP systémů na českém trhu**

V České republice v lednu 2014 používalo automatizované sdílení dat o přijatých či zadaných objednávkách v rámci svých vnitropodnikových informačních systémů 57 % podniků. Oproti roku 2010 došlo k navýšení podílu podniků o cca 10 procentních bodů. Míra provázanosti a automatického sdílení dat mezi různými informačními systémy téhož podniku je přímo závislá na velikosti a odvětví sledovaných podniků.

Automatizované sdílení informací o přijatých i zadaných objednávkách elektronickou cestou v rámci informačního systému podniku používalo v lednu 2014 již zmiňovaných 57 % podniků. Mezi velkými podniky bylo takových 89 % a mezi malými 52 %. Nejčastěji byly tyto informace o přijatých objednávkách současně dostupné, stejně jako v minulých letech, pro potřeby účetnictví včetně fakturačního a platebního systému (51 %), s odstupem pak pro informační systémy určené pro řízení skladových zásob (40 %), řízení produkce (33 %) a logistiku (33 %).

V rámci jednotlivých odvětví pak nalezneme u těchto ukazatelů poměrně významné rozdíly, které vyplývají z povahy hlavních činností podniků v daných odvětvích. V nejvyšší míře je automatizované sdílení informací o objednávkách využíváno v odvětvích Informační a komunikační činnosti (74 %), zpracovatelský průmysl (65 %), Obchod a opravy motorových vozidel (70 %) a Peněžnictví pojišťovnictví (56 %).

Softwarovou aplikaci ERP pro sdílení informací mezi různými funkčními oblastmi podniku používalo v lednu 2014 v České republice 28 % podniků (v roce 2010 se jednalo o 21%). CRM softwarovou aplikaci, která je určena pro správu a sdílení informací o zákaznících pak ve stejném roce používalo 19 % podniků (v roce 2010 se jednalo o 15 %).(ČSÚ, ©2014)

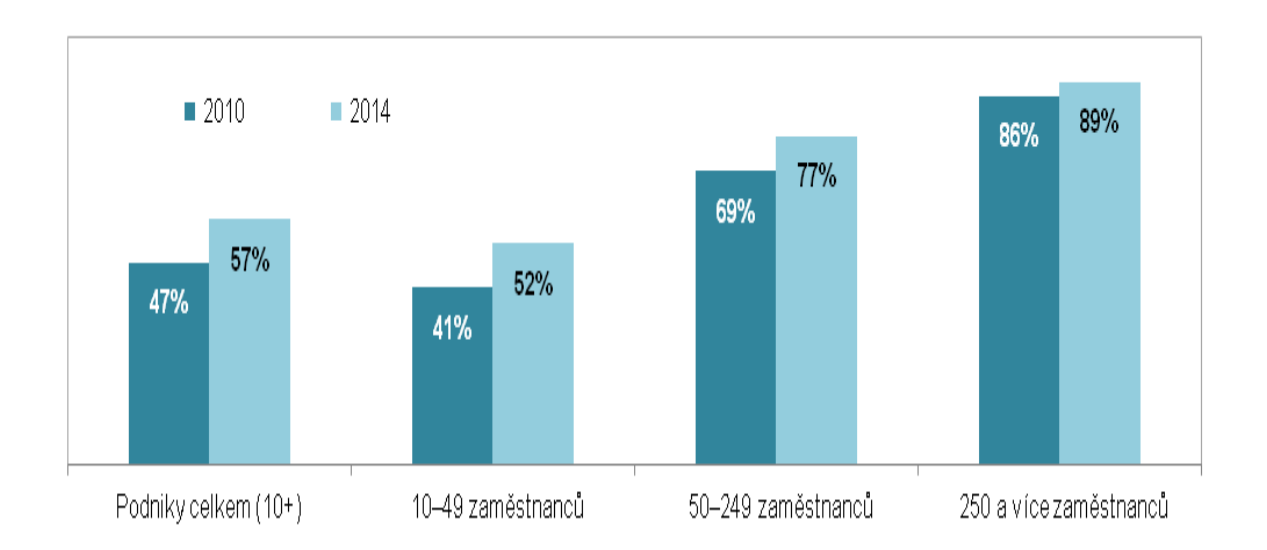

Obrázek 2 Podniky v ČR používající automatizované sdílení dat o objednávkách (Zdroj: ČSÚ 2014)

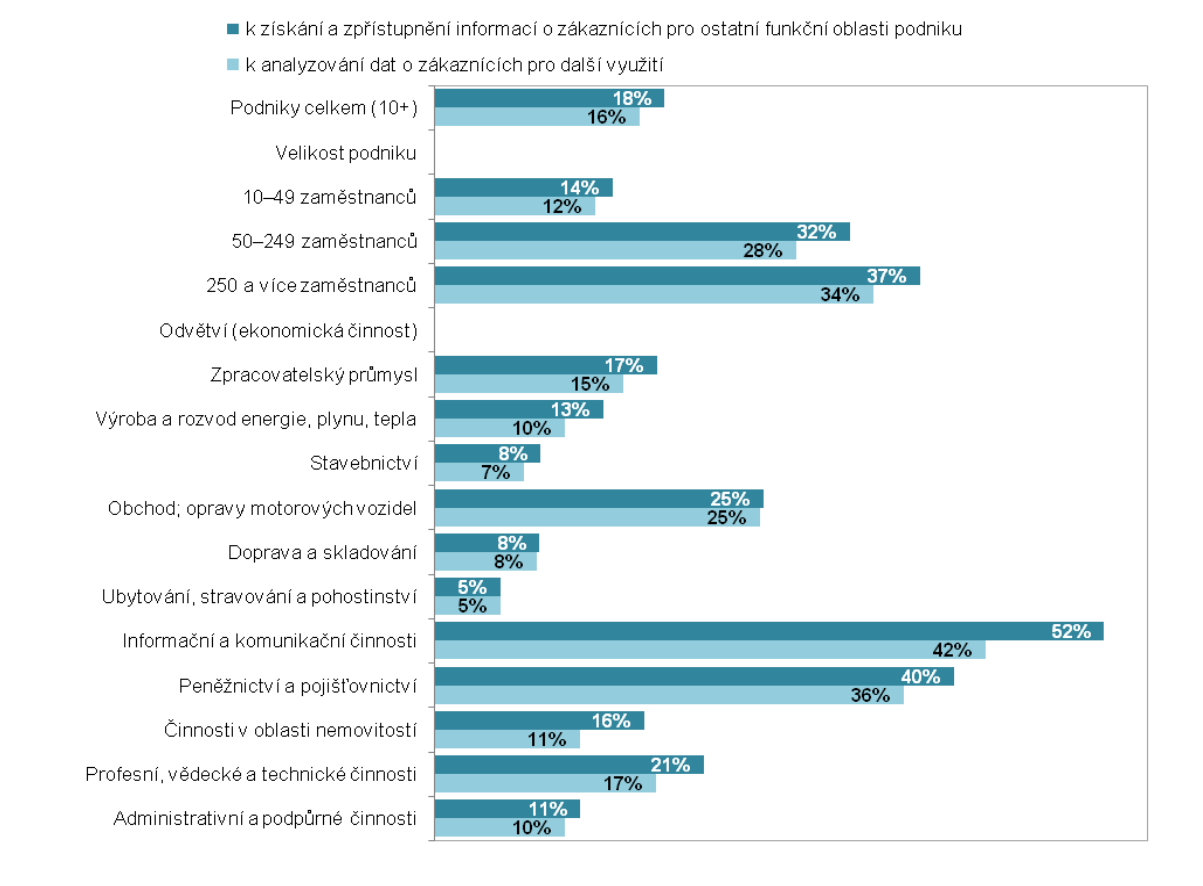

Obrázek 3 Podniky používající CRM softwarovou aplikaci, leden 2014

(Zdroj: ČSÚ 2014)

#### <span id="page-21-0"></span>**1.4.4 Dopady ICT na účetnictví**

Informační technologie ovlivňují každý aspekt účetnictví – účetní výkaznictví, manažerské účetnictví, audit i daně. Povaha práce účetních se stále vyvíjí ruku v ruce s pokrokem v informačních technologiích. Například, ještě před méně než třiceti lety účetní strávili velkou část dne ručně prováděnými výpočty. V současné době již účetní samozřejmě ovládají funkce tabulkového procesoru a pouhým kliknutím myši aktualizují či změní výpočty, přičemž kdysi by jim to, jen s pomocí papíru a tužky, trvalo dny. Dříve mezi hlavní předpoklady pro práci účetní patřily preciznost v počítání, pečlivost při psaní atd. a náplní práce bylo především vlastní provádění účetních zápisů. V důsledku změn, souvisejících s rozvojem informačních technologií, se výrazně zvyšují nároky na kvalifikaci účetních, stejně jako jejich postavení v hierarchii podnikového managementu. Vývoj technologií stále mění způsoby, jakými účetní dělají svou práci. A protože účetní systémy jsou nyní již v digitální počítačové podobě, pro úspěšnou realizaci a hodnocení systémů vnitřní kontroly je třeba rozumět softwaru a systémovým procesům. Dřívější selhání vedla především k posílení

důrazu na vnitřní kontroly. Téma účetních informačních systémů (ÚIS) bude jistě i nadále důležitou součástí nové vize účetní profese. (Bagranoff, 2008, s. 56)

Information technology affects every aspect of accounting - financial reporting, management accounting, audit and tax. The nature of accounting work is still being developed hand in hand with advances in information technology. For example, even less than thirty years ago, carrying spent much of the day on manual calculations. Nowadays, of course, already accounting control spreadsheet functions and a simple mouse click updates or changes the calculations under rocked once by them, using only paper and pencils, it took days. Previously, the main premise of the work were carrying precision in counting, diligence in writing etc. and job description was to the actual implementation of accounting entries. As a result of the changes associated with the development of information technology-Jem, significantly increase the demand for qualified accountants, as well as their position in the hierarchy of corporate management. The evolution of technology is constantly changing ways accountant doing their job. And because accounting systems are now in digital computerized form, for successful implementation and evaluation of internal control systems is necessary to understand the software and system processes. Earlier failures led primarily to increased emphasis on internal control. Theme Accounting Information Systems (UIS) system will certainly remain an important part of the new vision of the accountancy profession

\_\_\_\_\_\_\_\_\_\_\_\_\_\_\_\_\_\_\_\_\_\_\_\_\_\_\_\_\_\_\_\_\_\_\_\_\_\_\_\_\_\_\_\_\_\_\_\_\_\_\_\_\_\_\_\_\_\_\_\_\_\_\_\_\_\_\_\_\_\_\_

# <span id="page-23-0"></span>**2 ANALÝZA STÁVAJÍCÍHO SYSTÉMU**

Ideální situace nastane, když máme vytvořit systém "na zelené louce". To znamená, že ještě není nic hotovo a systém zatím existuje jen v mlhavých představách. (Bébr, 2005, s. 70).

V metodách strukturované analýzy, stejně jako v metodách objektových, se tyto principy promítají do všech stránek návrhu informačního systému a tvoří tak jakési neměnné jádro těchto metod. Zatímco jednotlivé techniky a nástroje se mění a zdokonalují, stejně jako jednotlivé metody a jimi předepsané postupy návrhu informačního systému, přičemž tento proces změn a zdokonalování je časově neomezený, základní principy stále zůstávají a navždy zůstanou – definují totiž základní obsah pojmu "Metody analýzy" – ustoupení od těchto základních principů by vedlo k neadekvátnímu použití jejich nástrojů a pravidel a potažmo i k naprosto nesmyslnému výsledku. (Řepa, 1999, s. 136)

Před danou změnou je samozřejmě důležité zanalyzovat již stávající software, probrat s přímými uživateli, ve kterých modulech pracují, jak by si představovali zlepšení stávajícího systému. Mezi základní okruhy, kterými se bude tato práce zabývat, patří:

- Finance
- Technologie
- Výroba

#### <span id="page-23-1"></span>**2.1.1 Finance**

Tato oblast zahrnuje především finanční účetnictví, nákladové účetnictví, controlling, správu a účtování investičního majetku a případných investic, řízení hotovosti a bankovních účtů. K důležitým prvkům zde patří i evidence v oblasti nákupu a prodeje, ať už se jedná o objednávky vydané či přijaté, dodací listy, fakturaci atd. Samozřejmě zde spadají i na první pohled do této oblasti nepatřící moduly jako jsou obchodní partneři a adresáře, případná komunikace s nimi, různé číselníky ať již číslování výrobků, služeb či různé kontace a v neposlední řadě celní doklady. Finance v praktické části rozdělíme na:

- Nákup
- Prodej
- Pokladna
- Banka
- Majetek
- Mzdové účetnictví
- Personalistika

#### <span id="page-24-0"></span>**2.1.2 Technologie**

Ve zdejší oblasti najdeme také velice důležité moduly a to především kalkulace cen výrobků, technologické postupy, časové přímky výroby, mzdové ohodnocení ceny výrobku

#### <span id="page-24-1"></span>**2.1.3 Výroba**

V části výroba pak budeme hodnotit moduly jako například – plánování, technickou přípravu, řízení a nakonec samozřejmě sklady. Některé moduly jsou samozřejmě úzce propojené a navázané na další a proto nám usnadňuje práci vzájemná provázanost.

V souvislosti s ekonomickou částí podnikových IS ještě připomeňme, že to byla právě počítačová podpora účetnictví, kterou chtěly české podniky prostřednictvím ERP v rámci změn na počátku devadesátých let zpracovat jako první, neboť byly vedeny snahou vyhovět požadavkům legislativy. Teprve následně v mnoha případech při hledání účinnějších nástrojů docházelo i na odpovídající podporu řízení výroby, a tím na komplexní řešení typu ERP." (Basl, Blažíček, 2012, s. 71)

## <span id="page-25-0"></span>**3 VÝBĚR ÚČETNÍHO SOFTWARU**

Každá změna v oblasti podnikových IS probíhá vždy formou projektů (ať se jedná o vytvoření nového IS, jeho implementaci, úpravu či upgrade), které mají vedle viditelné hmotné stránky (např. instalovaný hardware) i velmi podstatnou stránku nehmotnou. Je zde tedy velmi důležitá role znalostí, postojů a také celková motivace uživatelů, manažerů i vlastníků podniku. Specifické pro takové projekty je potom nejen dodávka hmotného produktu (hardware), ale jeho součástí je také software, nastavení jeho parametrů a naplnění daty. Projekty IS často vycházejí z toho, že má podnik zpracovanou svou informační strategii, kde má vytyčené směry rozvoje IS ve prospěch zlepšení postavení a hodnoty podniku, zvýšení přidané hodnoty zákazníkovi a zefektivnění podnikových procesů a komunikace v podniku i s jeho okolím. V každé oblasti v životním cyklu je důležité učinit tyto kroky: provedení analýzy současného stavu zpracování návrhu řešení sestavení projektového plánu realizace vlastní realizace projektu změny a uvedení řešení do rutinního provozu údržba a další rozvoj, včetně aktualizace informační strategie (Basl, Blažíček, 2012, s. 198-200)

Pokud bychom chtěli uvažovat o úspěšnosti projektů IS, tak její stále nízký stav je závislý na mnoha technických a organizačních faktorech a snad i nejvýznamněji na sociálněpsychologických stránkách, tj. jak se na projektu podílejí zaměstnanci v podniku společně s pracovníky dodávající firmy. Bez spolupráce nelze zavést podnikový IS. (Basl, Blažíček, 2012, s. 201)

Podnikové účetnictví je poměrně složitý komplex celé řady činností a agend, který je navíc relativně striktně regulovaný aktuálně platným zákonem o účetnictví a taktéž i navazujícími právními předpisy. Tento komplex prací je možné racionalizovat a zefektivnit pomocí nasazení výpočetní techniky a vhodného ekonomického softwaru. (Landa, 2006, s. 439)

V současnosti je velmi široká nabídka různých typů softwarů od různých dodavatelů, avšak značným problémem může být výběr softwaru, který bude pro daný podnik vhodný z různých hledisek, jako například:

a) vztah mezi potřeby podniku a nabízenými funkcemi softwaru,

b) míra náročnosti práce s daným softwarem,

c) vztah mezi funkcemi programu a jeho cenou,

d) informační nároky uživatelů programu. (Landa, 2006, s. 439-448)

#### <span id="page-26-0"></span>**3.1.1 Formulace rozsahu projektu**

Dle Vrány je důležité v první řadě určit a správně formulovat rozsah projektu:

Vedoucí pracovníci podniku, potencionální uživatelé jednotlivých služeb IS, technický personál, dodavatelé atd. obvykle mají rozdílná očekávání od nového IS a tudíž rozdílné představy o jeho rozsahu. Aby se předešlo pozdějším nedorozuměním, spekulacím a zklamáním, například, že systém neposkytuje očekávané služby, nebo že je naopak pro přebytek služeb příliš nákladný, je nutné od samého počátku co nejpřesněji vymezit rozsah projektu IS. Stanovení rozsahu projektu IS má vycházet z "Plánu informační strategie podni*ku*", která je pro tento účel vhodným podkladem a vodítkem.

Formulace rozsahu projektu IS musí vyjádřit obsahový, časový a finanční rámec projektu (bez nadbytečných podrobností) a měla by typicky obsahovat:

- *Seznam oblastí působnosti podniku*, které bude IS obsluhovat. Pro tyto oblasti působnosti vzniknou samostatné komponenty IS. Mohou jimi být například "Výroba", "Obchod", "Služby", "Finanční a hospodářské agendy", "Vnější vztahy", "Skladové hospodářství", "Doprava" atd.
- *Seznam organizačních jednotek*, kterým budou jednotlivé komponenty IS sloužit. Užitečné je již nyní specifikovat hierarchické členění organizačních jednotek, jejich územní rozložení apod.
- *Propojitelnost komponent* IS a požadovaný rozsah sdílených dat mezi více komponentami. Toto hledisko ovlivňuje výběr dodavatele (dodavatelů) a hrubý časový harmonogram projektu. Samostatné komponenty lze zavádět v libovolném pořadí nebo současně. To samozřejmě nemusí platit pro komponenty se sdílenými nebo předávanými daty.
- *Kategorie uživatel* IS a jejich role
- Předpokládané *termíny uvedení do provozu* jednotlivých komponent IS.
- Disponibilní finanční prostředky.

#### (Vrána, 2005, s. 20)

Podnik by měl při výběru účetního softwaru zvažovat daná kritéria

- Cena
- Rychlost
- Kvalita

Pořadí důležitosti je samozřejmě dáno politikou firmy, ekonomickou situací a potřebou změny. Důležité je, aby společnost našla "zlatou střední cestu" a výběr odpovídal veškerým požadavkům a nárokům dané účetní jednotky. Informační systém nebývá jednoduché nainstalovat jako kterýkoliv jiný program. Záleží opravdu na dobré spolupráci a komunikaci mezi dodavateli ERP systému, management i samotnými zaměstnanci. Tento postup se nazývá implementace.

## <span id="page-27-0"></span>**3.2 Jak vybrat software**

V první řadě by firma měla postupovat takto:

- Definice požadavků a potřeb
- Nabídka vyhovujících produktů
- Kritéria pro hodnocení
- Následné vyhodnocení
- Implementace softwaru

## <span id="page-27-1"></span>**3.2.1 Definice požadavků a potřeb**

Každá účetní jednotka je specifická a management by měl co nejúžeji spolupracovat s přímými uživateli. Požadavky na daný software bude mít zcela určitě jiné firma strojírenská, jiné firma zabývající se např. prodejem realit.

## <span id="page-27-2"></span>**3.2.2 Nabídka vyhovujících produktů na trhu**

Pokud má firma jasno, co od daného produktu očekává, jaké má nároky, má ujasněné i ekonomické možnosti na českém trhu je výběr z nemalého množství ERP systému, ať již se jedná o softwary pro malé, střední či velké podniky. V níže uvedené tabulce zmíním některé, které v teoretické části budeme posuzovat. Mezi asi nejznámější a nejvíce používané patří tyto :

| <b>SOFTWARE</b>         | <b>VÝROBCE/PRODEJCE</b>       |  |  |  |  |  |  |
|-------------------------|-------------------------------|--|--|--|--|--|--|
| <b>HELIOS</b>           | Asseco Slutions, a.s.         |  |  |  |  |  |  |
| <b>SAP</b>              | SAP ČR, spol. s r.o.          |  |  |  |  |  |  |
| <b>ABRA</b>             | <b>ABRA</b> Software a.s.     |  |  |  |  |  |  |
| QI                      | DC Concept a.s.               |  |  |  |  |  |  |
| <b>BYZNYS</b>           | J.K.R.                        |  |  |  |  |  |  |
| MONEY S4, S5            | CÍGLER SOFTWARE, a.s.         |  |  |  |  |  |  |
| K <sub>2</sub> software | K <sub>2</sub> atmitec s.r.o. |  |  |  |  |  |  |
| <b>Altus VARIO</b>      | ALTUS SOFTWARE S.R.O.         |  |  |  |  |  |  |
| Orsoft                  | ORTEX spol. s r.o.            |  |  |  |  |  |  |
| Microsoft Dynamicx      | Microsoft s.r.o.              |  |  |  |  |  |  |
| ESO <sub>9</sub>        | ESO9 intranet a.s.            |  |  |  |  |  |  |
| <b>INFOR</b>            | <b>INFOR</b>                  |  |  |  |  |  |  |

Tabulka 2 Přehled ERP systémů na českém trhu

(Zdroj: Vlastní zpracování)

Dle výzkumu CVIS se do roku 2011 v ČR realizovalo 25 110 implementačních projektů, týkajících se 80 různých řešení ERP. Přibližně 2/3 z celkové nabídky představují All-in-One systémy, což z hlediska realizovaných projektů reprezentuje okolo 84 % českého trhu ERP. Ve výzkumu je počítáno i se statistickou chybou, která je způsobena vícečetnými referencemi, reimplementacemi, chybami respondentů a několika ERP řešeními, kde se nedaří systematicky sledovat vývoj zákazníků. V období hospodářského boomu (roky 2006-2007) potom dosahovaly přírůstky více než 12 %. V začátku hospodářské recese v roce 2008 potom klesl přírůstek až na 6 %, což zhruba odpovídá situaci roku 2005. V roce 2009 dochází k mírnému oživení ekonomiky a přírůstek dosahuje hodnoty 8,5 %. V roce 2010 trh zaznamenal nejnižší nárůst ve zkoumaném období, kdy dosáhl necelých 4 %. V roce 2011 pak dále znovu zaznamenáváme nárůst až k 8 %. (Sodomka, Klčová, Vořechová, 2011, 2012)

### <span id="page-29-0"></span>**3.2.3 Kritéria pro hodnocení**

Vzhledem k tomu, že nabídka ERP je rozsáhlá a obsahuje několik možných řešení, je vhodné provést výběr ve dvou na sebe navazujících krocích, a to formou hrubého a následně jemného výběru. V hrubém výběru společnost kontaktuje dodavatele ERP v podobě poptávkového dopisu nebo pomocí cíleně vypracovaného formuláře, aby mohla provést první shromáždění informací potřebných pro rozhodnutí, které systémy vybere do dalšího, užšího kola. Příklady kritérií pro ohodnocení získaných podkladů (Basl, Blažíček, 2012, s. 208):

Shodnost zaměření funkčnosti ERP systému s potřebami podniku

- Počet a typ referencí daného ERP
- Orientace dodavatele ERP na podobnou velikost podniků a typ výroby
- Tuzemské zastoupení dodavatele ERP Znalosti a zkušenosti dodavatele ERP, jejich počet a disponibilita
- Celková velikost dodavatelské firmy, její portfolio služeb
- Preference určité hardwarové a softwarové platformy Možnosti garance jednoho dodavatele – systémového integrátora
- Shodnost systému s IS dodavatele
- Svou nemalou úlohu má v hrubém výběru samozřejmě i cena produktu

V následném, jemném výběru, pracuje společnost již s užší skupinou vyhovujících produktů, které byly vybrány na základě vzájemně porovnatelných údajů, důležitých pro podnik. (Basl, Blažíček, 2012, s. 208-209)

Samozřejmě tyto kritéria patří ke všeobecným požadavkům – u konkrétní firmy je potřeba se zaměřit na dané požadavky konkrétního subjektu.

## <span id="page-29-1"></span>**3.2.4 Následné vyhodnocení**

Po vyhodnocení všech relevantních dat si v užším výběru firma sama vybere, který software je pro ni nejvhodnější a osloví potencionálního partnera

## <span id="page-29-2"></span>**3.2.5 Implementace softwaru**

ERP systémy mají dva základní modely dodání.

• On premise model - Aplikace je nainstalována na serverech organizace vlastnící ERP systém. Organizace musí mít vnitřní zdroje na provoz a údržbu ERP systému.

Na upgradech, aktualizacích a úpravách systému se podílí sama organizace spolu s dodavatelskou firmou. Jedná se o nejběžnější model využívání ERP systémů.

• On demand model. Tento model je znám také pod pojmy ASP (Application service provider) nebo SaaS (Software as a Service). Přestože mezi jednotlivými pojmy jsou rozdíly, tak hlavní společný rys je, že ERP systém je dodáván vzdáleně přes internet. O aktualizace a upgrady systému se stará dodavatel, který ERP provozuje na svých serverech. U tohoto modelu bývají větší obavy o bezpečnost a spolehlivost služby, protože organizace nemá přímou kontrolu nad správou ERP systému. Customizace systému se provádí pomoci tzv. mashupů.

Samotná implementace je neskutečně náročná činnost navíc i běh na dlouhou trať, kdy je potřeba vzájemná zpětná vazba mezi přímými uživateli, managementem a dodavateli.

#### <span id="page-30-0"></span>**3.2.6 Legislativní úprava**

Podnikatelé v České republice, kteří uplatňují výnosy a náklady v doměřitelné částce, a tím určují základ daně, jsou povinní postupovat dle Zákona č. 563/1991 Sb. o účetnictví, v znění pozdějších přepisů. Tento zákon v §8 definuje podmínky, které se týkají správnosti vedení účetnictví a úschovy účetních záznamů.

Účetnictví je považováno za správné, když je úplné, prokazatelné, srozumitelné, přehledné a forma evidence zaručuje trvalost účetních záznamů. (Česko, 1991)

Další paragrafy upravující tuto problematiku jsou §11 - §13, které jsou věnované náležitostem účetních dokladů, účetních zápisů a účetních knih. Softwary zpracovávající účetnictví musí bezpodmínečně splňovat tyto podmínky určené zákonem. (Česko, 1991)

§33, §34 a §35 řeší formu účetních záznamů, jejich přenos a opravy. Zákon o účetnictví povoluje tři formy účetních záznamů: listinnou, technickou a smíšenou formou, a účetní záznamy musí byť vždy dobře čitelné. Důležitou část představuje legislativní úprava opravy dokladů. Tyto opravy nesmí vést k nesprávnosti a nesrozumitelnosti anebo nepřehlednosti. Z opravovaných účetních záznamů musí být zřejmá taktéž i osoba zodpovědná za změnu tohoto účetního zápisu. (Česko, 1991)

Legislativní úplnost a správnost účetního softwaru nelze podceňovat. Nedostatečná anebo neúplná aktualizace softwaru může účetní jednotce způsobit obrovské problémy, protože jak je známo – "Neznalost zákona neomlouvá"

# <span id="page-31-0"></span>**II. PRAKTICKÁ ČÁST**

# <span id="page-32-0"></span>**4 PŘEDSTAVENÍ SPOLEČNOSTI MCR TECHNOLOGY S.R.O.**

MCR Technology s.r.o., byla založena v roce 1994 jako dceřiná společnost německé firmy Mayer & Cie specializující se na opracování strojírenských součástí pro velkoprůměrové pletací stroje. V roce 2006 pak přešla do vlastnictví společnosti NSG Technology s.r.o. se sídlem v Gbelích na Slovensku. V roce 2011 tuto společnost zakoupila firma First Montana Capital (FMC) se sídlem ve Švýcarsku. Nová mateřská firma podporuje stávající aktivity firmy MCR Technology včetně modernizace výrobního řízení.

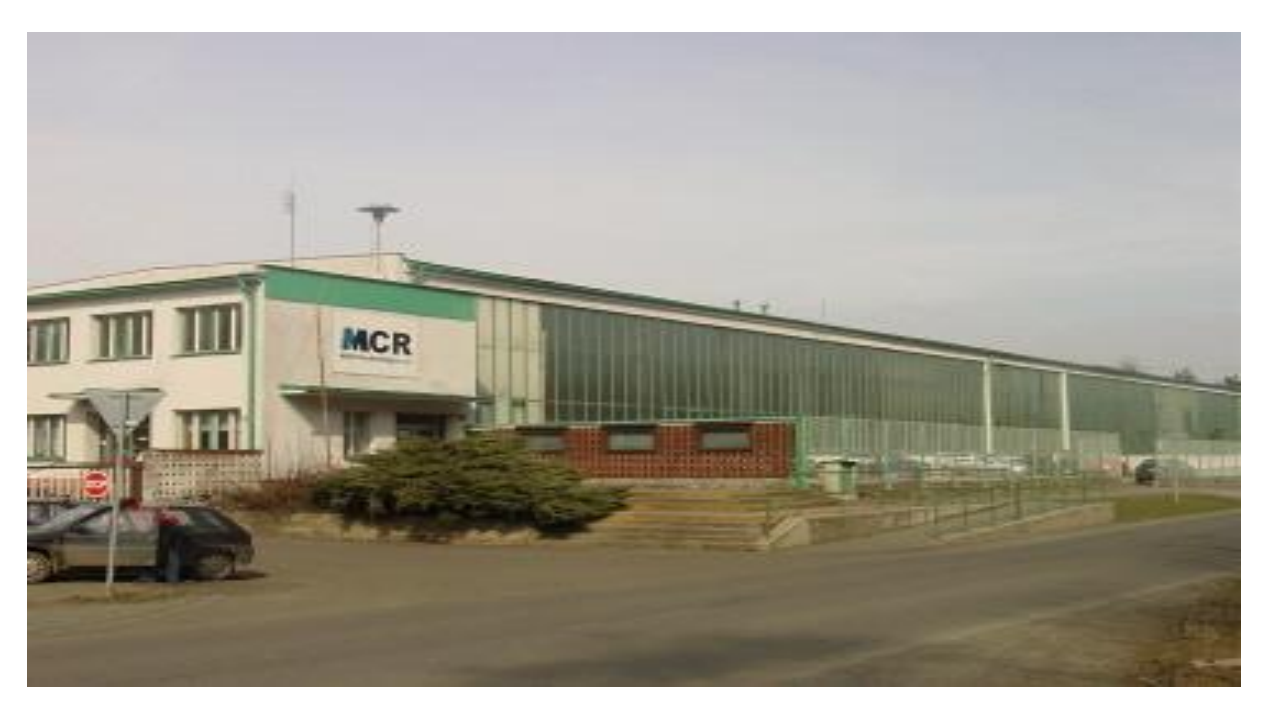

Obrázek 4 Sídlo společnosti

Výkonné spektrum MCR Technology s.r.o. zahrnuje opracování odlitků na klasických a CNC řízených karuselech (svislých soustruzích) a na CNC řízených obráběcích centrech s následným dalším opracováním na vrtačkách - samozřejmě zahrnuje i kontrolu kvality. Řadí se mezi menší firmy a disponuje s vysoce kvalifikovanými pracovníky. MCR spol. s r.o. byla v roce 2001 certifikovaná a obdržela certifikáty IQNet, DQS a SKQS v oblasti systému managementu kvality dle ISO 9001:2000-2008. Tato certifikace se obnovuje a se železnou pravidelností firma dosahuje nejlepších výsledků, co se týká kvality a to i na náročných evropských trzích. Předností jsou redukované náklady opracovaných dílů s příznivými hodinovými sazbami, což přináší atraktivní tržní výhody a vysokou úroveň kvality při výhodném poměru ceny a výkonu. Kromě tuzemských odběratelů jsou dlouhodobě nejvýznamnějšími partnery zákazníci z Německa a Švédska a vyráběné součásti jsou používány v textilních strojích, trakčních převodovkách, průmyslových pračkách apod.

## <span id="page-33-0"></span>**4.1 NABÍDKA NAŠICH SLUŽEB**

### <span id="page-33-1"></span>**4.1.1 OBRÁBĚNÍ**

MCR Technology s.r.o. využívá především klasických a CNC řízených vertikálních i horizontálních soustruhů s následným obráběním na CNC frézovacích centrech a radiálních vrtačkách. Maximální velikost obrobků je na karuselech do průměru 2000 mm a výšky 1100 mm. Spektrum obráběných rotačních součástí na CNC soustruzích leží od 150 mm do 700 mm.

#### <span id="page-33-2"></span>**4.1.2 LAKOVÁNÍ**

Nabízíme mokrý proces lakování na všechny kovové materiály s řízeným vysoušením nátěru, včetně přípravy povrchů určených k lakování kytováním a broušením.

### <span id="page-33-3"></span>**4.1.3 3D MĚŘENÍ**

Měření na portálovém měřícím CNC stroji Wenzel LH 87 zvyšuje objektivnost měření. Využíváno pro měření geometrických elementů výrobků pomocí vhodných sond. Kontaktní měření 2-D součásti a 2-D obrysů. Přístroj je řízen automaticky pomocí CNC programu.

#### <span id="page-33-4"></span>**4.1.4 Charakteristika firmy dle zápisu v obchodním rejstříku**

Firma MCR Technology s.r.o. byla zapsána do Obchodního rejstříku dne 23. Listopadu 1993 u Krajského soudu v Ostravě jako firma MCR spol. s r.o. se sídlem Vsetín, Smetanova 1057. Firma se v roce 1998 přestěhovala do Hošťálkové č. p. 577, kde sídlí dodnes. Jediným společníkem firmy byla zakládající mateřská společnost Mayer & Cie GmbH & Co. z Německa se základním kapitálem ve výši 500 000,-- Kč, který byl postupně navyšován až do výše 53 000 000,- Kč. Firma několikrát měnila majitele až do dne 12. října 2011, kdy tuto společnost zakoupila firma First Montana Capital AG ze Švýcarska, která je rovněž jediným společníkem ze 100 % podílem. Bohužel bývalý majitel však značnou část majetku odčerpal a nynější majitel byl nucen základní kapitál snížit na 14 400 000. Jako statutární orgán byl v této firmě stanoven jednatel, kterým byl na počátku p. ing. Stanislav Šťastný, v nynější době jsou jednatelé dva a to p. ing. Václav Váňa a Talgat Sagat, kteří mají v obchodním rejstříku jasně vymezené pravomoce, kdy mohou firmu zastupovat samostatně

# <span id="page-34-0"></span>**5 ANALÝZA STÁVAJÍCÍHO SOFTWARU**

Před výběrem nového informačního systému je nutné si zanalyzovat stávající software, přehodnotit jeho klady a nedostatky, stanovit jasné parametry proč a za jakých podmínek budeme nový software vybírat.

Firma MCR Technology s. r. o. používá informační software QI od firmy Melzer z Prostějova. Tento systém používá firma od roku 2004, ale vzhledem k tomu, že firmu koupila firma FMC, která sídlí ve Švýcarsku, byla změna softwaru nasnadě. Mateřská společnost uvažuje o změně softwaru kvůli snadnějšímu převodovému můstku k IFRS. Nejdříve ale zanalyzuji moduly IS, které jsou ve firmě využívány a to :

- Finance
- Nákup a prodej
- Sklady
- Personalistika
- Výroba

## <span id="page-34-1"></span>**5.1 Finance**

#### <span id="page-34-2"></span>**5.1.1 Pohledávky**

Jde o sadu komfortních nástrojů pro veškeré operace s pohledávkami. Součástí jsou funkce pro práci s vydanými fakturami, přijatými dobropisy, zálohovými listy, proformafakturami a pohledávkami vloženými do systému např. ze staršího IS. Evidence těchto typů dokladů je podpořena podrobnými knihami a tiskovými přehledy. Veškeré přehledy lze filtrovat a třídit podle libovolného údaje, zobrazovat mezisoučty za vybrané množiny záznamů apod. V níže uvedeném grafu můžete vidět vývoj množství vydaných a přijatých faktur za posledních 10 let:

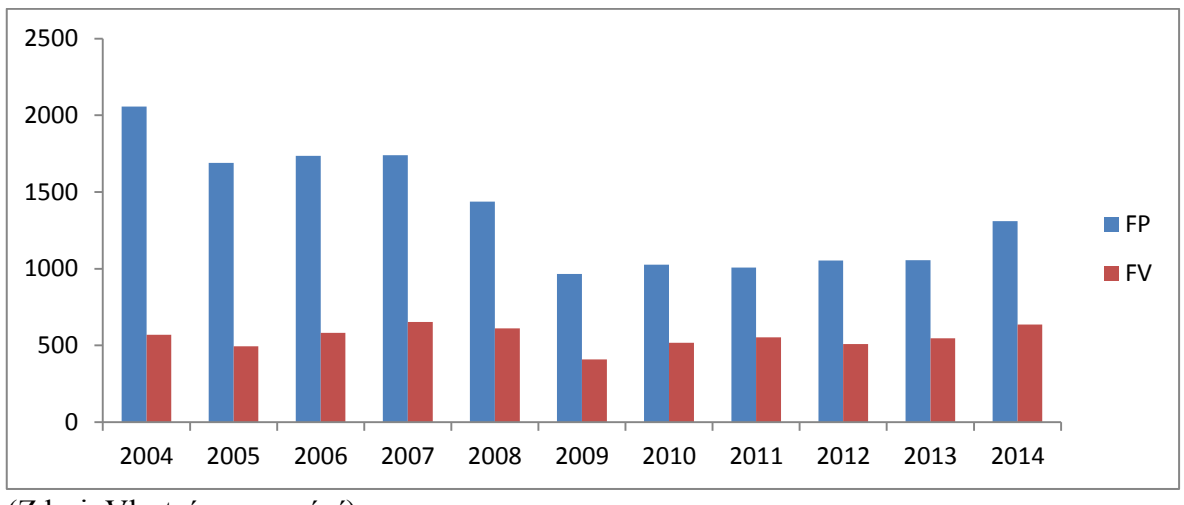

<sup>(</sup>Zdroj: Vlastní zpracování)

Obrázek 5 Graf vývoje množství přijatých a vydaných faktur

#### <span id="page-35-0"></span>**5.1.2 Závazky**

Závazky jsou jedním z výkonných subsystémů modulu Finance. Slouží k podpoře evidence přijatých faktur (včetně faktur převzatých z jiných informačních systémů při implementaci tohoto informačního systému), přijatých zálohových listů, přijatých JCD a tvorbě a evidenci vydaných dobropisů. Evidence těchto dokladů je podpořena komfortními knihami a tiskovými přehledy závazků. U všech přehledů je samozřejmostí možnost filtrace, třídění a mezisoučtů dle libovolných údajů.

| Systém Úpravy Společná nastavení Ovládání aktivní funkce Nápovědy       |          |                   |                                                        |                                 |                                               |                                    |                                  |                           |                                                      |                              |                                     |                                                 |
|-------------------------------------------------------------------------|----------|-------------------|--------------------------------------------------------|---------------------------------|-----------------------------------------------|------------------------------------|----------------------------------|---------------------------|------------------------------------------------------|------------------------------|-------------------------------------|-------------------------------------------------|
|                                                                         |          |                   |                                                        |                                 |                                               |                                    |                                  |                           |                                                      |                              |                                     |                                                 |
|                                                                         |          |                   |                                                        | 7 2 2 7 2 0                     |                                               |                                    |                                  |                           |                                                      |                              |                                     |                                                 |
| Hlavní nabídka                                                          | ٠        |                   |                                                        |                                 |                                               |                                    |                                  |                           |                                                      |                              |                                     |                                                 |
| ○■☆ 虹                                                                   | æ        |                   |                                                        | Á                               |                                               |                                    |                                  | P                         | ÑΞ                                                   |                              | 34                                  |                                                 |
| $\sqrt{ }$ 0I                                                           |          |                   |                                                        |                                 |                                               |                                    |                                  |                           |                                                      |                              |                                     |                                                 |
| - Bu Číselníky - Statistika                                             | adm      |                   |                                                        | Seznam všech<br>- balcich listů |                                               | dádání příjatýc<br>takhových listů | .<br>Mádání prijatý<br>dobropisů | vorba vydané<br>faktury   | ldádání přijatých<br>faktur                          | Tvorba objednávky<br>prijaté | Tvorba rámcové<br>objednávky prijat | Vlastní výrobky a<br>Seznam výrobníc<br>zakázek |
| - Ill Procesy, workflow                                                 |          |                   |                                                        |                                 |                                               |                                    |                                  |                           |                                                      |                              |                                     |                                                 |
| - El Konfigurace a správa systému                                       |          |                   | Seznam přijatých faktur                                |                                 |                                               |                                    |                                  |                           |                                                      |                              | $15524$ $\Box$ $\Box$               |                                                 |
| - Cui OI Portály                                                        | חז       |                   |                                                        |                                 |                                               |                                    |                                  |                           |                                                      |                              |                                     |                                                 |
| - Il Společné číselníky aplikací                                        |          |                   | Seznam Detail                                          |                                 |                                               |                                    |                                  |                           |                                                      |                              |                                     |                                                 |
| - Illa Organizace a řízení                                              | Obekle's | <b>Plán Exper</b> |                                                        |                                 |                                               |                                    |                                  |                           |                                                      |                              | Zobrazení dokladu                   | Zakázka položka -<br>akulačnich<br>Iroblo       |
| - <b>Da</b> Personalistika                                              |          |                   | V Evidenční číslo dokladu Variabilní svribol Dodavatel |                                 |                                               | Popis operate                      |                                  |                           | Cena celke Hospod Datum solat Datum zd. plnění Zapla |                              |                                     | zádanky na materiál                             |
| - Bu Obchodní partneři                                                  |          |                   | FP-2015-32-000010                                      | 3000133222                      | Mayer & Cie. GmbH & Co. Polizení na sklad 037 |                                    |                                  | 66 480,00                 | 2.4.2015                                             | 3.3.2015                     | Nový doklad                         |                                                 |
| - Ea Komunikace s partnery                                              |          |                   | FP-2015-32-000009                                      | 25694                           | Faktura přijatá                               |                                    |                                  |                           |                                                      |                              |                                     | $1 - \frac{1}{2}$                               |
| - Ill Obchod a marketing                                                |          |                   | FP-2015-32-000008<br>FP-2015-32-000007                 | 32395<br>22489                  | Evidenční číslo dokladu                       |                                    | Původní evidenční číslo          |                           |                                                      |                              |                                     |                                                 |
| - Frode) a nákup                                                        |          |                   |                                                        |                                 |                                               |                                    |                                  |                           |                                                      | Dedavatel                    |                                     |                                                 |
| > Elli Sklady                                                           |          |                   | FP-2015-32 FP-2015-32-000007<br>FP-2015-32-enward      | <b>WOOPWORD</b>                 | FP-2015-30-000275                             |                                    |                                  |                           |                                                      |                              |                                     | $\cdots$                                        |
| - Ell Finance                                                           |          |                   | FP-2015-32-000004                                      | 341237                          | Rada                                          |                                    | Faktury příjaté - tuzemsko       |                           | $\frac{1}{2}$                                        | Köd dodavatele               |                                     |                                                 |
| - - Finance<br>- Illa Pohledávky                                        |          |                   | FP-2015-32-000003                                      | 9304372137                      | Variable/symbol                               | 25150196                           |                                  |                           |                                                      | Dodavatel                    | PROMET FOUNDRY a.s.                 |                                                 |
| - Elli Závazky                                                          |          |                   | FP-2015-32-000002                                      | 3000132129                      |                                               |                                    |                                  |                           | $\overline{\phantom{a}}$                             | Like dodavatele              | Jiráskova 1327                      |                                                 |
| a <b>La</b> Faktury pritaté                                             |          |                   | FP-2015-32-000001                                      | 20150007                        | Čido sedesare                                 |                                    |                                  |                           |                                                      |                              | Vsetin                              |                                                 |
| - b Vkládání přijatých faktur                                           |          |                   | FP-2015-30-000287                                      | 11004073                        | Datum zamidování                              | 25.3.2015                          |                                  |                           | $\overline{ }$                                       | Sidlo dodavatele             |                                     |                                                 |
| - Beznam přijatých faktur                                               |          |                   | FP-2015-30-000286                                      | 11004167                        | Datum zd. pinění                              | 25.3.2015                          |                                  |                           | $\overline{\phantom{a}}$                             | PSČ dodavatele               | 755 01                              |                                                 |
| -lia Dovozní JSD                                                        |          |                   | FP-2015-30-000285                                      | 11004269                        | Datum unlatelled ad. niniled                  | 25.3.2015                          |                                  |                           | ×                                                    | Stát dodavatele              |                                     |                                                 |
| Dobropisy vydané                                                        |          |                   | FP-2015-30-000284                                      | 360328                          |                                               | 18.4.2015                          |                                  |                           | $\vert$                                              |                              | IČO dodavatele                      | DIČ dodavatele                                  |
| <b>La Zálohové listy přijaté</b>                                        |          |                   | FP-2015-30-000283                                      | 201500787                       | Datum splatnosti                              |                                    |                                  |                           |                                                      |                              | 25832913                            | CZ25832913                                      |
| <b>Datatní závazky</b>                                                  |          |                   | FP-2015-30-000282                                      | 122151339                       | Počet dnů splatnosti                          | 24                                 |                                  |                           |                                                      |                              |                                     |                                                 |
| Staré závazky                                                           |          |                   | FP-2015-30-000281                                      | 2015042                         | Datum zaúčtování                              | 25.3.2015                          |                                  |                           |                                                      | Čído účtu                    | Kód banky                           | Specifický symbol Konst, symbol                 |
| - > Kniha závazků                                                       |          |                   | FP-2015-30-000280                                      | 99526183                        | Hospodářské středsko                          |                                    |                                  |                           | $\cdots$                                             |                              | 07951280  0300                      | open<br>$\blacksquare$                          |
| - > Závazky ke schválení                                                |          |                   | FP-2015-30-000279                                      | 20150184                        |                                               |                                    |                                  |                           |                                                      |                              |                                     |                                                 |
| - > Neuhrazené závazky                                                  |          |                   | FP-2015-30-000278                                      | 1215100363                      | Köd akce is a construction of                 |                                    |                                  |                           |                                                      | Způsob úhrady                |                                     | $\overline{\phantom{a}}$<br>bankovní převod     |
| <b>b</b> Uhrazené závazky                                               |          |                   | FP-2015-30-000277                                      | 150271                          | Kalkulační tednice poznatky pouz              |                                    |                                  |                           |                                                      |                              |                                     |                                                 |
| - Přeplacené závazky                                                    |          |                   | FP-2015-30-000276                                      | 150270                          | Phêni                                         | Tuzemské                           |                                  |                           |                                                      |                              |                                     |                                                 |
| - > Kniha závazků ke dni                                                |          |                   | PP-2015-30-000275                                      | 25150196                        |                                               |                                    |                                  |                           |                                                      |                              |                                     |                                                 |
| - k Časová struktura závazků                                            |          |                   | FP-2015-30-000274                                      | 062015                          | Povinnost pilanat dañ                         |                                    |                                  |                           |                                                      |                              |                                     |                                                 |
| - > Kontrola plateb závazků                                             |          |                   | FP-2015-30-000273                                      | 2398                            | Odpočet DPH                                   | Phý                                |                                  |                           |                                                      |                              |                                     |                                                 |
| - Platby závazků                                                        |          |                   | FP-2015-30-000272                                      | 4345003915<br>11004116          | Zeenidoval concernments                       |                                    | Rožnoviáková Zlata               |                           |                                                      |                              |                                     |                                                 |
| - > Kniha závazků - účetní                                              |          |                   | FP-2015-30-000271                                      | 115010385                       |                                               |                                    | Rožnovjáková Zlata               |                           | $\frac{1}{2}$                                        |                              |                                     |                                                 |
| > Časová struktura závazků - účetní                                     |          |                   | FP-2015-30-000270<br>FP-2015-30-000269                 | 7110050265                      | Vyřízuje                                      |                                    |                                  |                           | - ایرا                                               |                              |                                     |                                                 |
| - Import elektronické fakturace                                         |          |                   | FP-2015-30-000268                                      | 1501045                         | <b>Company's Company</b>                      |                                    |                                  |                           |                                                      |                              |                                     |                                                 |
| - > Karty majetku s připojenými finančními                              |          |                   | FP-2015-30-000267                                      | 360318                          | Popis operace                                 |                                    | Pollzení na sklad 021            |                           |                                                      |                              |                                     |                                                 |
| - > Závazky v insolvenci                                                |          |                   | FP-2015-30-000266                                      | 20150015                        | Poznámka                                      |                                    |                                  |                           |                                                      |                              |                                     |                                                 |
| - <b>Is Platby</b>                                                      |          |                   | FP-2015-30-000265                                      | 21510089                        |                                               |                                    |                                  |                           |                                                      |                              |                                     |                                                 |
| $\triangleright$ - $\blacksquare$ DPH<br>- Ila Import kurzovních listků |          |                   | FP-2015-30-000264                                      | 15011012                        | Zaúčtování dokladu                            | Zaúčtovaný                         |                                  |                           |                                                      |                              | Použít pro oceňování                | Tvorba Dod, Istu                                |
| Controlling (finanční plánování a řízení)                               |          |                   | FP-2015-30-000263                                      | 5784502601                      |                                               |                                    |                                  |                           |                                                      |                              | Ano                                 | $\sim$<br>Připojené zálohy                      |
| - lia Podvotné účetnictví                                               |          |                   |                                                        |                                 | Celien v criméně                              | Měna dokladu                       | Dietrikurz.                      | Koef.                     |                                                      |                              |                                     |                                                 |
| - <b>Illa</b> Plánování                                                 |          |                   | $\leftarrow$                                           |                                 | 4673.41 EJR                                   |                                    | $\overline{\phantom{a}}$         | 27,4250<br>$\overline{1}$ |                                                      |                              | Připotené daň, dokl.                | Připotené dod, listy                            |
| - lilla Viroba                                                          |          |                   | Cena celiam hez DPH                                    | Celine DPH                      | Celkem bez DPH                                | Celkem DPH                         | Celkem k űhradé                  |                           | Režin TRC                                            |                              | Dailinformace >                     | Položky dokladu                                 |
| <b>Exampletace</b>                                                      |          |                   | 455 013 108.63                                         | 84 786                          |                                               |                                    |                                  | 128 168.27                |                                                      |                              |                                     |                                                 |
| - <b>Bu Servis</b>                                                      |          |                   |                                                        |                                 | 105 924,13                                    |                                    | 22 244,14                        |                           | $\blacksquare$                                       |                              |                                     | Tisk                                            |
| Správa prostor                                                          |          |                   |                                                        |                                 |                                               |                                    |                                  |                           |                                                      |                              |                                     |                                                 |
| -Till Sher dat - čárové kódy                                            |          |                   |                                                        |                                 |                                               |                                    |                                  |                           |                                                      |                              |                                     |                                                 |
|                                                                         |          |                   |                                                        |                                 |                                               |                                    |                                  |                           |                                                      |                              |                                     |                                                 |

Obrázek 6 Závazky – faktury přijaté
#### **5.1.3 Pokladny**

Umožňuje pracovat s pokladnami v tuzemské i v libovolné cizí měně. Lze vytvářet daňové i nedaňové příjmové i výdajové doklady. Párováním lze provádět celkové nebo i částečné úhrady závazků a pohledávek. Pokladní knihu, která zobrazuje aktuální i časově závislé hotovostní zůstatky, lze filtrovat a třídit dle libovolných údajů jako je např. období, střediska, zakázky, obchodní partneři atd. Z přehledu lze vždy velmi rychle a snadno zobrazit celý kompletní doklad.

#### **5.1.4 Banky (Bankovní účty, příkazy k úhradě)**

Jednotlivé bankovní účty organizace mohou být vedeny v tuzemské či jiné zahraniční měně. Lze vystavovat jednoduché i hromadné příkazy k úhradě s využitím volně definovatelného vzhledu příkazu k úhradě pro jednotlivé bankovní ústavy. Pro každý bankovní účet se evidují bankovní výpisy, jejichž položky lze snadno párovat s pohledávkami i závazky. Kniha bankovního účtu zobrazí aktuální i časové závislý zůstatek účtu, celkový kredit a celkový debet. Ve vazbě na obchodní jednotku "Elektronická komunikace s bankou" je možné využívat funkce pro elektronický styk s jednotlivými bankami.

#### **5.1.5 DPH**

Poskytuje komplexní podklady pro daňové hlášení včetně tisků požadovaných výkazů jako je záznamní povinnost, přiznání k DPH, atd. Daňové hlášení lze tisknout za libovolně zvolené období, z celkového přehledu podkladů pro DPH lze prohlížet i jednotlivé doklady. Mimo to je standardní součástí základní dodávky systému možnost jednoduše provádět změny v používaných sazbách a typech DPH.

| $A = 0I$<br>Kid semi-Stát<br>DIC polizovatnie zboží Celková hodnota plnění v KČ Kád plnění Počet plnění<br>- Doklady k Hášery<br>Tvorba objednávky<br>přijate<br>Tvorba rámcové<br>objednávky příjate<br>Vlastní výrobky a<br>polotovary<br><b>El Číselníky - Statistika</b><br>13727430<br>144843258<br><b>DE</b><br>BRD<br>-13<br>- Tu Procesy, workflow<br>DE<br>BRD<br>811126104<br>429 240 0<br>$\overline{\mathbf{3}}$<br>- La Konfigurace a správa systému<br><b>CA</b><br>凶.<br>DE<br>BRD<br>811126104<br>59 832 3<br>3<br>- Ca OI Portály<br>SE<br>556323148801<br>14934130<br>SWEDEN<br>$\overline{a}$<br>- La Společné číselníky aplikací<br>- Ca Organizace a řízení<br>Vipočet kaliulačnich<br>Seznam objednávek<br>přijatých<br>Seznam rámcových<br>objedné rek přijatých<br>cen výrobků<br>- File Personalistika<br><b>Da</b> Obchodní partneři<br>> Cal Komunikace s partnery<br>$n =$<br><b>D</b> Obchod a marketing<br>- Cal Prode) a nákup<br>Nedodané rámcově<br>objednané zboží o<br>> Cui Sklady<br>- Ca Finance<br>- Císelníky - Finance<br>- Pohledávky<br>- Ella Závazky<br><b>Flatby</b><br>$-200$<br>- Podklady pro DPH<br>- Podklady pro DPH mimo tuzemsko<br>- > Doplňující údaje k daňovému přiznání<br>> Seznam uzayřených období DPH<br>- > Souhrnné hlášení<br>- Přiřazení indexů k přiznání<br>b Daňové položky bez zadaného období<br>Import kurzovních listků<br>Controlling (finanční plánování a řízení)<br>Podvojné účetnictví<br>Datová schránka<br>- Filinování<br>Export hiášení<br>- Miroba<br><b>Exampletace</b><br>Tak<br><b>B</b> Servis<br>> Správa prostor<br>- Ta Sběr dat - čárové kódy<br>» I Manažerské přehledy | $\bullet$<br>Hlavní nabídka<br>○ ■ 全 社 | Souhmné hlášení |  | --<br>$4 - 0$ 0 | Ŗ.<br>P. | p |
|----------------------------------------------------------------------------------------------------|----------------------------------------|-----------------|--|-----------------|----------|---|
| Seznam výrobních<br>zakázek                                                                                                    |                                        |                 |  |                 |          |   |
|                                                                                                    |                                        |                 |  |                 |          |   |
|                                                                                                    |                                        |                 |  |                 |          |   |
|                                                                                                    |                                        |                 |  |                 |          |   |
| Zakádka položka -                                                                                                    |                                        |                 |  |                 |          |   |
| žádanky na material                                                                                                    |                                        |                 |  |                 |          |   |
|                                                                                                    |                                        |                 |  |                 |          |   |
|                                                                                                    |                                        |                 |  |                 |          |   |
|                                                                                                    |                                        |                 |  |                 |          |   |
|                                                                                                    |                                        |                 |  |                 |          |   |
|                                                                                                    |                                        |                 |  |                 |          |   |
|                                                                                                    |                                        |                 |  |                 |          |   |
|                                                                                                    |                                        |                 |  |                 |          |   |
|                                                                                                    |                                        |                 |  |                 |          |   |
|                                                                                                    |                                        |                 |  |                 |          |   |
|                                                                                                    |                                        |                 |  |                 |          |   |
|                                                                                                    |                                        |                 |  |                 |          |   |
|                                                                                                    |                                        |                 |  |                 |          |   |
|                                                                                                    |                                        |                 |  |                 |          |   |
|                                                                                                    |                                        |                 |  |                 |          |   |
|                                                                                                    |                                        |                 |  |                 |          |   |
|                                                                                                    |                                        |                 |  |                 |          |   |
|                                                                                                    |                                        |                 |  |                 |          |   |
|                                                                                                    |                                        |                 |  |                 |          |   |
|                                                                                                    |                                        |                 |  |                 |          |   |
|                                                                                                    |                                        |                 |  |                 |          |   |
|                                                                                                    |                                        |                 |  |                 |          |   |
|                                                                                                    |                                        |                 |  |                 |          |   |
|                                                                                                    |                                        |                 |  |                 |          |   |
|                                                                                                    |                                        |                 |  |                 |          |   |
|                                                                                                    |                                        |                 |  |                 |          |   |
|                                                                                                    |                                        |                 |  |                 |          |   |
|                                                                                                    |                                        |                 |  |                 |          |   |
|                                                                                                    |                                        |                 |  |                 |          |   |
|                                                                                                    |                                        |                 |  |                 |          |   |
|                                                                                                    |                                        |                 |  |                 |          |   |
|                                                                                                    |                                        |                 |  |                 |          |   |
|                                                                                                    |                                        |                 |  |                 |          |   |
|                                                                                                    |                                        |                 |  |                 |          |   |
|                                                                                                    |                                        |                 |  |                 |          |   |
|                                                                                                    |                                        |                 |  |                 |          |   |
|                                                                                                    |                                        |                 |  |                 |          |   |
|                                                                                                    |                                        |                 |  |                 |          |   |
|                                                                                                    |                                        |                 |  |                 |          |   |
|                                                                                                    |                                        |                 |  |                 |          |   |
|                                                                                                    |                                        |                 |  |                 |          |   |
|                                                                                                    |                                        |                 |  |                 |          |   |

Obrázek 7 DPH – Souhrnné hlášení

#### <span id="page-37-0"></span>**5.1.6 Celní deklarace (JCD)**

Je pomůckou pro evidenci jednotné celní deklarace. Na základě klasifikace druhu materiálu na dokladu podle celního sazebníku, informací o balení materiálu, zemi a způsobu dovozu atd. vygeneruje podklady pro JCD.

#### **5.1.7 Obchodní partneři**

Jedná se o ucelenou agendu pro práci s obchodními partnery. Každého obchodního partnera je možné začlenit mezi odběratele, dodavatele nebo pomocí funkce Segmentace trhu do některého z předdefinovaných nebo uživatelem vytvořených odbytových sektorů. Škála informací, které lze evidovat k obchodnímu partnerovi je neobyčejně rozsáhlá. Je to např. komplexní evidence kontaktních osob organizace, bankovní spojení, dodací a fakturační adresy, neomezené množství spojení (telefony, faxy, maily, atd.), neomezené množství poznámek v časové struktuře, mnoho obchodních údajů jako je zařazení do cenových kategorií, výše kreditu, splatnost faktur, dohodnutý úrok z prodlení a mnoho dalších. Komplexnost této agendy je podpořena vazbami na související data a programové funkce z jiných částí informačního systému, v tomto případě lze pracovat se souvisejícími obchodními případy, neuhrazenými pohledávkami, nevykrytými objednávkami, přehledem zápůjček a řadou dalších přehledů. Celou agendu obchodních partnerů lze uživateli zpřístupnit i v okamžiku zadávání obchodního partnera do kteréhokoliv dokladu.

| <b>JE 14</b>                                      | Clenství ve skupinách       |                     |                                                  |                      |                           | <b>BA</b>                                | ÑΞ                                  | 24                          | RZ.                                   | ್                               | 帶                                      |
|---------------------------------------------------|-----------------------------|---------------------|--------------------------------------------------|----------------------|---------------------------|------------------------------------------|-------------------------------------|-----------------------------|---------------------------------------|---------------------------------|----------------------------------------|
| $A = 0I$                                          |                             |                     | $1 - 0 - 0 - 0$                                  |                      |                           |                                          |                                     |                             |                                       | ۰                               |                                        |
| <b>But Ciselniky - Statistika</b>                 | Seznam Popis                |                     |                                                  | Vidéáni přijetých    | Wadani přijetých          | <b>Tvorba vydané</b><br>faktury          | Waadani piiratych<br>faktur         | vorba objechávky<br>critate | Tvorba rámcové<br>blednávky přítab    | vlastní výrobky a<br>polotovary | Seznam výrobních                       |
| - Ca Procesy, workflow                            |                             |                     |                                                  |                      |                           |                                          |                                     |                             |                                       |                                 |                                        |
| > a Konfigurace a správa systému                  | Název skupiny<br>Dodavatelé |                     |                                                  |                      |                           | 學                                        | W.                                  | $\mathbf{a}$                | $\mathfrak{A}_{\lambda}$              |                                 |                                        |
| D CI Portály                                      |                             |                     |                                                  |                      |                           |                                          |                                     |                             |                                       |                                 |                                        |
| - La Společné číselníky aplikací                  |                             |                     |                                                  |                      |                           |                                          |                                     |                             |                                       |                                 |                                        |
| - Ca Organizace a řízení<br><b>Personalistika</b> |                             |                     |                                                  | Seznam zálohových    | Seznam prijati            | Seznam všec                              | Seman prostých                      | Seznam objechtávek          | Seznam rámcových Výpočet kaliutačních |                                 | Zakádka poločka<br>Zádanky na material |
| - La Obchodní partneři                            |                             |                     |                                                  |                      |                           |                                          |                                     |                             | 1025   0   10   13                    |                                 |                                        |
| - b Obchodní partneři                             |                             |                     |                                                  |                      |                           |                                          |                                     |                             |                                       |                                 |                                        |
| Dopravci                                          |                             |                     |                                                  |                      |                           |                                          |                                     |                             |                                       |                                 |                                        |
| - > Skupiny obchodních partnerů (Odbytové sekto   |                             |                     |                                                  | <b>KO</b>            | <b>DIC</b>                | Obec                                     | <b>Ulce</b>                         | <b>PSC</b>                  | Struktura organizace <sup>3</sup>     |                                 |                                        |
| Bonitní skupiny odběratelů                        |                             | 2408                | APOLLO zdravotná poisťovňa                       |                      |                           | Stalica                                  | Potočné 85                          | 909 01                      | Organizační jednotky                  |                                 |                                        |
| - Bonitní skupiny dodavatelů                      |                             | AIS47               | AQUA servis s.r.o.                               | 47669543             | C247669543                | Vsetin                                   | Krátká 386                          | 75501                       |                                       |                                 |                                        |
| > Seznam členů organizací                         |                             | ARC                 | Arcon Technology s.r.o.                          |                      |                           | Brno                                     | Svatopetrské 7                      | 61700                       | Zařazení do skupin »                  |                                 |                                        |
| <b>Ex Komunikace</b> s partnery                   |                             | ANE26               | ARSY Ine, s.r.o.                                 | 26873532             | CZ26873532                | Bohuslavice                              | Skolní 348                          | 747 19                      | Členové organizace                    |                                 |                                        |
| <b>Ca</b> Obchod a marketing                      |                             | AEP26               | ASEP s.r.o.                                      | 26229102             | C226229102                | HoleBoy                                  | Zopy 134                            | 769 01                      |                                       |                                 |                                        |
| Prodej a nákup                                    |                             | ANA-99              | ASIANA, spol. s r.o.                             | 49704362             | CZ49704362                | Praha 6                                  | Terronská 68                        | 160.00                      | Bankovní účtv                         |                                 |                                        |
| - Cia Sklady<br>- El Finance                      |                             | ALIM63              | Asistenční centrum, a.s.                         | 63144883             | C263144883                | Most                                     | Sportovní 3302                      | 43401                       | Adresy                                | $\overline{\phantom{a}}$        |                                        |
| - Ca Podvojné účetnictví                          |                             | A1A                 | ASOCIATIA TEHNICA DE TURNATORI                   |                      | 8704265                   | <b>Bucurest</b>                          | SIM-39 203, 313 Splend Ir 060042    |                             | Dokumentace ·                         |                                 |                                        |
| <b>Bull Plánování</b>                             |                             | AT<br><b>A</b>      | AT COMPUTIES<br>ATC COMPUTERS                    | connocco             |                           |                                          |                                     |                             |                                       |                                 |                                        |
| <b>Nine All Wireba</b>                            |                             | ANG46               | ATLAS consulting spol. s r.o.                    | 46578706             | CZ46578706                | Ostrava Moravská Ostrav Výstavní 292/13  |                                     | 709 16                      | Hodnoceni »                           |                                 |                                        |
| <b>Ed Kompletace</b>                              |                             | ACA25               | AUCTIO BOHEMCA s.r.o.                            | 25876317             | CZ25876317                | Ostrava-Moravská OstravHrušovská 2678/20 |                                     | 702.00                      | Podmínky - prodet                     |                                 |                                        |
| <b>Servis</b>                                     |                             |                     | Ausgleichkasse                                   |                      |                           | Switzerland                              |                                     |                             |                                       |                                 |                                        |
| - Ca Správa prostor                               |                             | AAA                 | AUSGLEICHKASSE LUZERN                            |                      |                           | Luzern 15                                | Wurzenbachstrasse 8                 | 6000                        | Podmínky - nákup                      |                                 |                                        |
| > I Sběr dat - čárové kódy                        |                             | AEK73               | Auto ŠRÁMEK - Jan Šrámek                         | 73877930             | CZ7904155842              | Vsetin                                   | Nemocniční                          | 755 01                      | Akční ceny zboží                      |                                 |                                        |
| - Ta Manažerské přehledy                          |                             | AU                  | Autobahn Tank a Rast Betriebs GribH              |                      | DE811127997               | Illschwang                               | KB Oberpfalzer Alb Nord 92278       |                             | Cenky                                 | $\cdot$                         |                                        |
|                                                   |                             | ATH25               | Autocentrum BARTH a.s.                           | 25278924             | C225278924                | Pardubice                                | Hūrka 1798                          | 530 12                      |                                       |                                 |                                        |
|                                                   |                             | AAS26               | Autocentrum Lukáš s.r.o.                         | 26824108             | CZ26824108                | Rožnov pod Rachoštěm                     | Meziřčská 1509                      | 756 61                      | Přehledy.                             | $\bullet$                       |                                        |
|                                                   |                             | AVA64               | Autocentrum Morava, spol. s r.o.                 | 64608271             | C264608271                | Vsetin                                   | Japanice 1254                       | 75501                       | Rejstřky                              | $\rightarrow$                   |                                        |
|                                                   |                             | AC725               | Autocentrum Přerov CZ s.r.o.<br>AutoCont CZ a.s. | 25594273<br>47676705 | CZ25594273                | Přecov<br>Zin                            | Cloma cici, 440<br>1. Veselonul 221 | 751 24                      |                                       |                                 |                                        |
|                                                   |                             | ACZ47<br><b>buf</b> | Autodina Žárdní - Žárdní                         | 46162569             | C247676795<br>C2506030036 | Konfunice                                | Jubine 140                          | 760 01<br>742 12            | Mapy                                  | $\bullet$                       |                                        |
|                                                   |                             | ACR 49              | <b>AUSSIDOR</b>                                  | 49586742             | C26805020794              | Leôná                                    | Perná 49                            | 756.41                      | Daili údale                           | $\cdot$                         |                                        |
|                                                   |                             | ABA                 | ALITODOPRAVA - Pavel SRRA                        | 73878391             | C26902145888              | Vertin                                   | Japanická 1796                      | 755 01                      |                                       |                                 |                                        |
|                                                   |                             | AE126               | AUTO OPET S.C.O.                                 | 26798662             | CZ26798662                | Hranice IV-Drahotuše                     | Hranická 472                        | 753 61                      |                                       |                                 |                                        |
|                                                   |                             | ACN28               | Autoel SC consulting & Solution s.r.o 28589670   |                      |                           | Veebin                                   | Horní Náměstí 3                     | 75501                       |                                       |                                 |                                        |
|                                                   |                             | ALP46               | AUTOHELP ZBZ spol. s r.o.                        | 46972111             | CZ46972111                | Bystilce pod Hostinem                    | Cs. brigády 89                      | 768 61                      |                                       |                                 |                                        |
|                                                   |                             | <b>AAK44</b>        | AUTOLAK + spol. s r.o.                           | 44012128             | C244012128                | Bring                                    | Olomoucká 55                        | 618.00                      |                                       |                                 |                                        |
|                                                   |                             | $\epsilon$          |                                                  |                      |                           |                                          |                                     |                             | Dalli operace >                       |                                 |                                        |
|                                                   |                             |                     |                                                  |                      |                           |                                          |                                     |                             | Tok                                   |                                 |                                        |

<span id="page-38-0"></span>Obrázek 8 Obchodní partneři - adresář

## **5.2 Nákup a prodej**

#### **5.2.1 Vydané objednávky**

Vydané objednávky lze vystavovat v různých dokladových řadách, v libovolné měně a ve zvoleném jazyce. Vyplňování údajů do formuláře objednávky je podpořeno a usnadněno řadou uživatelsky předvyplněných číselníků. Celý doklad nebo jeho vybrané položky je možné vztáhnout k vybrané zakázce či středisku. V hlavičce dokladu lze zadat adresu místa dodání, pokud se liší od standardní adresy odběratele. Vzhled objednávky se řídí použitou tiskovou předlohou modifikovatelnou uživatelem. Každá objednávka se mimo tisku přes standardní tiskové zařízení windows dá exportovat do souboru (např. txt,rtf,html, atd.) a navíc i odeslat e-mailem. K dispozici jsou přehledy vydaných, nevykrytých a vykrytých objednávek stejně jako detailní přehledy nedodaného zboží od dodavatelů a položek všech objednávek. Tyto přehledy umožňují uživateli vyhledat či vyfiltrovat dle všech dostupných údajů požadované objednávky nebo jejich položky a tisknout sestavy včetně volně definovatelných mezisoučtů. U každé položky objednávky je vidět, jaké množství bylo objednáno a jaké množství již bylo dodáno, stisknutím tlačítka je možné k aktivní položce získat kompletní přehled o stavech zásob na jednotlivých skladech, blokacích a rezervacích.

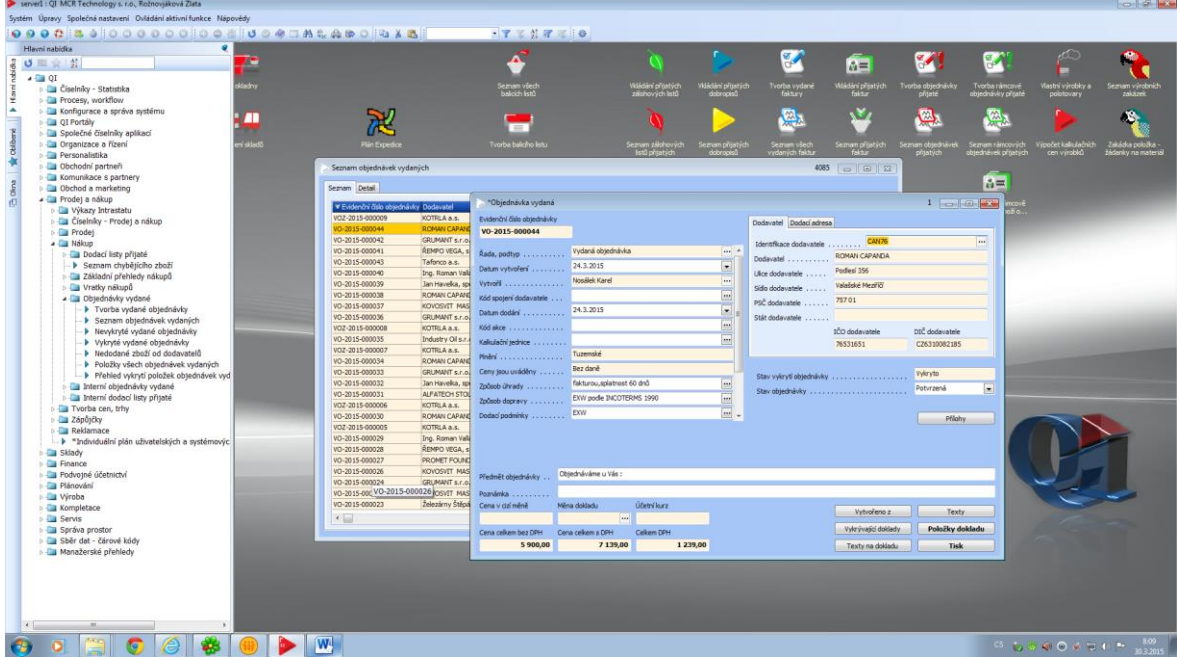

Obrázek 9 Vydané objednávky

### <span id="page-39-0"></span>**5.2.2 Přijaté objednávky**

Přijaté objednávky lze zaevidovat v různých dokladových řadách, v libovolné měně a ve zvoleném jazyce. Vyplňování údajů do formuláře objednávky je podpořeno a usnadněno řadou uživatelsky předvyplněných číselníků. Celý doklad nebo jeho vybrané položky je možné vztáhnout k vybrané zakázce a středisku nebo i zaznamenat zprostředkovatele (důležitý podklad pro vyhodnocování výkonů dealerské sítě). V hlavičce dokladu lze zadat adresu místa dodání, pokud se liší od standardní adresy odběratele. Vzhled objednávky se řídí použitou tiskovou předlohou modifikovatelnou uživatelem. Mimo tisku potvrzení přijaté objednávky lze potvrzení odeslat i e-mailem. K dispozici jsou přehledy přijatých, nevykrytých a vykrytých objednávek stejně jako detailní přehledy nedodaného zboží odběratelům a položek všech objednávek. Tyto přehledy umožňují uživateli vyhledat či vyfiltrovat dle všech dostupných údajů požadované objednávky nebo jejich položky a tisknout sestavy včetně volně definovatelných mezisoučtů. U každé položky objednávky je vidět, jaké množství bylo objednáno a jaké množství již bylo dodáno, stisknutím tlačítka je možné k aktivní položce získat kompletní přehled o stavech zásob na jednotlivých skladech, blokacích a rezervacích.

#### **5.3 Sklady**

Jedná se o nástroj pro komplexní řízení skladového hospodářství organizace. Uživatel může vytvořit v podstatě neomezené množství skladů. Některé z nich lze označit jako sklady pro prodej a spotřebu, což má vliv na výpočet množství zboží, které má obchodník k dispozici po odečtení rezervací a blokací od stavu zásob. Součástí dodávky systému jsou předdefinované základní druhy skladových pohybů včetně meziskladových převodů a uživatel může definovat i druhy další. Vytváření skladových dokladů je řízeno z jednoho obrazovkového formuláře, kde lze snadno zvolit sklad a požadovaný druh skladového dokladu nebo naopak např. přehled stavu zásob na vybraném skladě. U každé položky stavu zásob lze stiskem tlačítka zobrazit skladovou kartu a odtud prohlížet případně editovat jednotlivé doklady. U zvolených druhů zboží je možné nastavit detailní sledování jednotlivých kusů, sériových čísel, šarží apod. Pro ocenění skladových zásob lze použít metodu FIFO nebo průměrné skladové ceny. Při vystavování jednotlivých dokladů lze respektovat reálné zpoždění finančního toku za tokem materiálu.

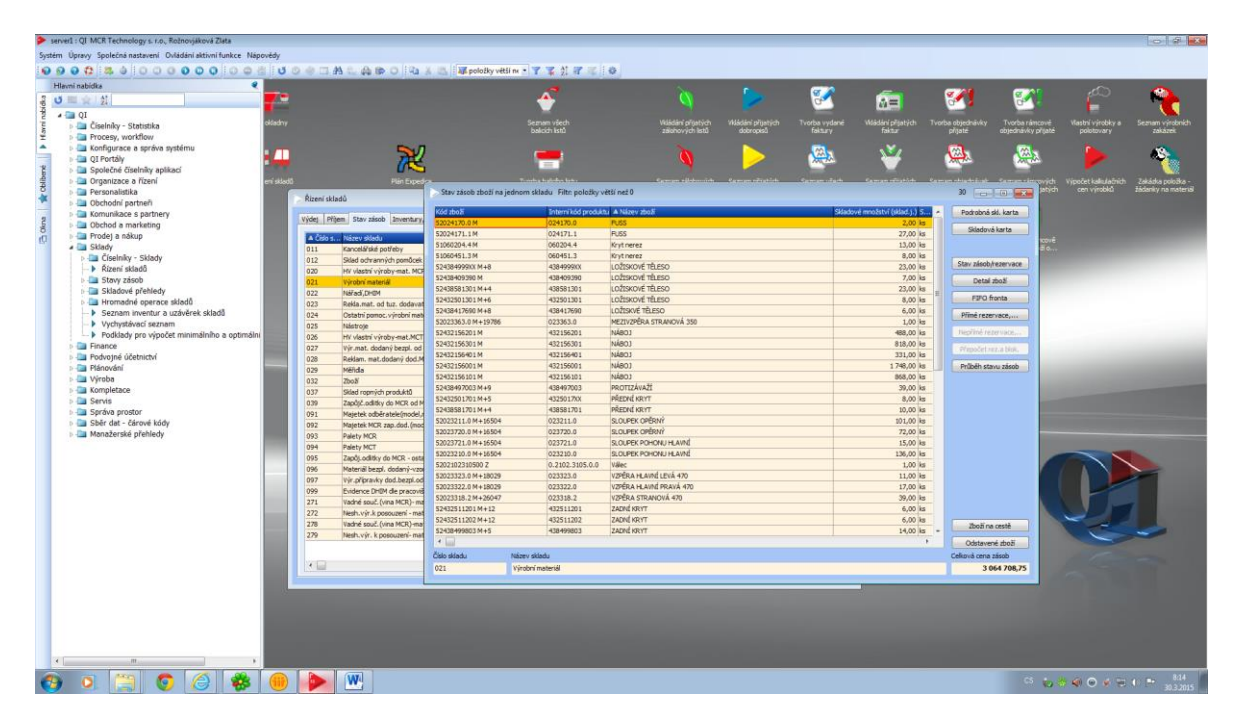

Obrázek 10 Sklady – sklad materiálu

#### <span id="page-40-0"></span>**5.3.1 Inventury**

Inventury skladů podchycují veškeré činnosti spojené s inventarizací skladu. Pracuje s pojmy, jako jsou inventarizační komise, inventurní protokol, srovnání evidenčního a skutečného stavu skladu včetně zpracování inventárních rozdílů apod. Samozřejmostí jsou všechny běžně používané tiskové sestavy, jako jsou podklady pro inventuru, stav zásob, atd.

## **5.4 Personalistika**

Slouží jako základní personální evidence. Umožňuje evidovat základní personální data zaměstnanců, jako jsou základní identifikační údaje, adresy bydlišť, národnosti, kódy spojení, informace o rodinných příslušnících, informace o jejich profesní použitelnosti, osobní charakteristiky, fotografie, množství poznámek a mnoho dalších. Tyto informace jsou dostupné, podle nastavených přístupových práv, na kartě osoby kdykoliv, kdy uživatel pracuje byť jen s prostým seznamem osob, včetně kontaktních pracovníků jednotlivých obchodních partnerů nebo např. při práci se zaměstnanci apod. V níže uvedeném grafu můžete vidět vývoj počtu zaměstnanců za posledních 10 let.

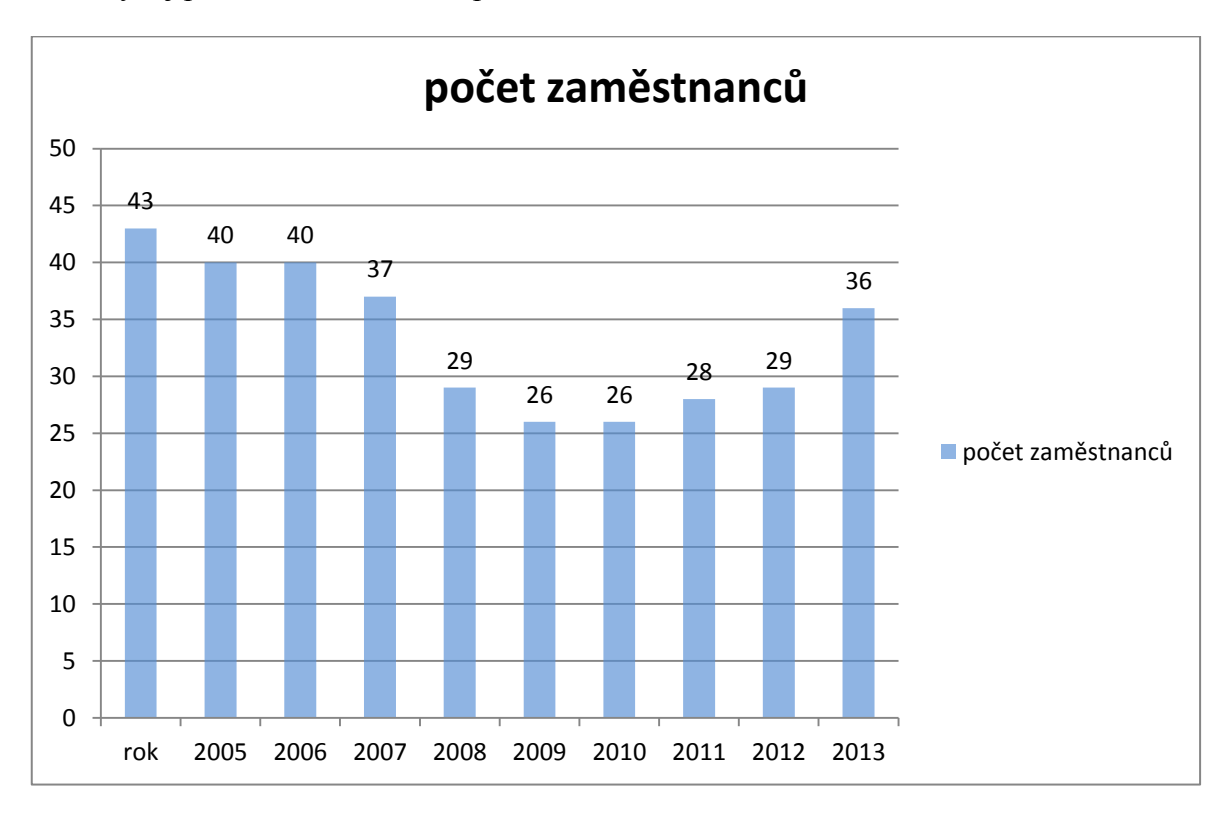

<span id="page-41-0"></span>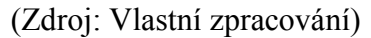

Obrázek 11 Graf vývoje počtu zaměstnanců

## **5.5 Majetek**

### **5.5.1 Základní investiční majetek**

Základní majetek poskytuje prostředky pro základní evidenci majetku organizace. Rozšiřuje vlastnosti předmětu o informace potřebné pro správu majetku, např. jeho umístění, pravidelnou údržbu a podobně.

## **5.5.2 Evidence DIM**

Obchodní jednotka slouží k práci s drobným investičním majetkem. Umožňuje evidenci, pořízení a opravy DIM, vyřazení případně vrácení již vyřazeného majetku.

## **5.5.3 Účetní odpisy**

Poskytují efektivní prostředky pro kvalifikované plánování a tvorbu odpisů majetku od modelování odpisů, přes z něho odvozené analýzy a prognózy až po vlastní plán. Plán odpisů je součástí finančního plánu organizace, je zohledněn v budoucí cash flow.

#### **5.5.4 Daňové odpisy**

Umožňuje tvorbu daňových odpisových plánů.

#### **5.5.5 Inventarizace**

Inventarizace majetku podporuje činnosti spojené s precizní inventarizací majetku. Pracuje s pojmy, jako jsou inventarizační komise, inventurní soupisy dle různých kritérií, inventurní protokoly, zpracování inventarizačních rozdílů apod.

## **5.6 Výroba**

## **5.6.1 Technická příprava výroby**

Umožňuje vytvořit hierarchický popis výrobku, kde jednotlivé materiály či podsestavy mohou být použity vícenásobně. Strukturní kusovníky je možné zobrazovat i editovat v grafické hierarchické podobě. Každý uzel strukturního kusovníku může být svázán s odpovídajícím technologickým postupem. Počet úrovní vnoření kusovníku není omezen. Naopak lze vytvářet i velmi jednoduché jednoúrovňové kusovníky, pro které se v některých oborech používá název receptura.

#### **5.6.2 Technologické postupy**

Technologické postupy jsou buď jednoduché, nebo naopak velmi podrobné popisy jednotlivých operací prováděných na výrobku, které mohou být dále členěny na dílčí kroky. Technologické postupy jsou zpravidla navázány na uzly strukturního kusovníku výrobku. K jejich tvorbě lze využívat číselníku typových operací.

#### **5.6.3 Cenové kalkulace výrobku**

Na základě elektronického popisu výrobku a uživatelem volně definovaných kalkulačních vzorců umožňuje počítat kalkulační ceny jednotlivých výrobků. Součástí kalkulačního vzorce může být neomezené množství kalkulačních veličin, z nichž některé jsou předdefinovány jako např. materiál, mzda, kooperace, polotovar, čas přípravy celkem, čas kusový celkem, atd.

#### **5.6.4 Výrobní zakázky**

Z došlých objednávek je možné vytvářet výrobní zakázky tak, že do výrobní zakázky se přenesou všechny položky jedné nebo více vybraných objednávek, které obsahují výrobek. Lze vytvořit i více zakázek z jedné objednávky. K zakázce lze zobrazit seznam potřebného materiálu, celkové nároky na kapacity a další přehledy v závislosti na rozsahu výrobní dokumentace. Nutnou podmínkou k provozování této obchodní jednotky je TPV, část Popis výrobku. Popis výrobku umožňuje vytvořit kompletní elektronický popis výrobku ve formě strukturního kusovníku. Ke každému uzlu kusovníku je možné zobrazit materiálovou normu, technologický postup s rozpadem na jeho dílčí kroky atd.

| Systém Úpravy Společná nastavení Ovládání aktivní funkce Nápovědy |                       |                           |                                      |                              |                          |                                     |                   |                         |                                                             |                          |                                          |                                 |                     |
|-------------------------------------------------------------------|-----------------------|---------------------------|--------------------------------------|------------------------------|--------------------------|-------------------------------------|-------------------|-------------------------|-------------------------------------------------------------|--------------------------|------------------------------------------|---------------------------------|---------------------|
| 0000230000000000                                                  | <b>BUOGIALARORALD</b> |                           |                                      |                              | $-7777788$               |                                     |                   |                         |                                                             |                          |                                          |                                 |                     |
| Hlavní nabídka<br>ø                                               |                       |                           |                                      | $\mathbf{A}$                 |                          |                                     |                   |                         |                                                             |                          |                                          |                                 | 帶                   |
| <b>0 三 全 生</b>                                                    | æ                     |                           |                                      |                              |                          |                                     |                   | $\frac{1}{2}$           | ÑЭ                                                          | 24                       | P.                                       | Ê                               |                     |
| $A = 0I$                                                          |                       |                           |                                      |                              |                          |                                     |                   |                         |                                                             |                          |                                          |                                 |                     |
| - Ciselníky - Statistika                                          | dadny                 |                           |                                      | Seznam všech<br>halinich koh |                          | ládání příjatých<br>Skrhových listů | Wássáni přijetých | vorba vydané<br>faktury | Mádání přijatých<br>Faktor                                  | Tvorba objednávky        | Tvorba rámcové<br>oblednávky příjab      | Vlastní výrobky a<br>polotoyary | Seznam výrobních    |
| - El Procesy, workflow                                            |                       |                           |                                      |                              |                          |                                     |                   |                         |                                                             |                          |                                          |                                 |                     |
| - La Konfigurace a správa systému                                 | л                     |                           |                                      |                              |                          |                                     |                   |                         |                                                             |                          |                                          |                                 |                     |
| - Ca OI Portály                                                   |                       | "Seznam výrobních zakázek |                                      |                              |                          |                                     |                   |                         |                                                             | 12024 (2) (2) 12         |                                          |                                 |                     |
| - La Společné číselníky aplikací                                  |                       | Seznam Detail Popis       |                                      |                              |                          |                                     |                   |                         |                                                             |                          |                                          |                                 |                     |
| - Ca Organizace a řízení                                          | Clockin's             |                           |                                      |                              |                          |                                     |                   |                         |                                                             |                          | Seznam rámcových<br>otechné ek přizatých | Vipočet kaliulačnich            | Zakádka položka -   |
| <b>Personalistika</b>                                             |                       | V Evidenční číslo zakázky |                                      |                              |                          |                                     |                   |                         |                                                             | Zobrazení dokladu        |                                          | cen výrobků                     | žádanky na material |
| - Bu Obchodní partneři                                            |                       | V2-2015-1-000323          | "Výrobní zakázka                     |                              |                          |                                     |                   |                         |                                                             | $1$ $\Box$ $\Box$ $\Box$ |                                          |                                 |                     |
| > - Komunikace s partnery                                         |                       | V2-2015-1-000322          | Evidenční číslo zakázky              | Stav virobní zakázky         |                          |                                     |                   |                         |                                                             |                          |                                          |                                 |                     |
| <b>But Obchod a marketing</b>                                     |                       | V2-2015-1-000321          |                                      |                              |                          |                                     |                   |                         |                                                             |                          |                                          |                                 |                     |
| - En Prode) a nákup                                               |                       | VZ-2015-1-000320          | VZ-2015-1-000323                     | Rozpracovaná                 | r.                       |                                     |                   |                         |                                                             |                          |                                          |                                 |                     |
| - Ell Sklady                                                      |                       | V2-2015-1-000319          | Rada, podtyp                         | Výrobní zakázka              | $\overline{\phantom{a}}$ |                                     |                   |                         |                                                             |                          | $\equiv$<br><b>Bo</b> ne                 |                                 |                     |
| - Ca Finance                                                      |                       | V2-2015-1-000318          | Datum vytvoření                      | 27.3.2015                    |                          |                                     |                   |                         |                                                             |                          |                                          |                                 |                     |
| <b>Podvojné účetnictví</b>                                        |                       | V2-2015-1-000317          |                                      |                              | Položky výrobní zakázky  |                                     |                   |                         |                                                             |                          |                                          | $1 \text{ to } 0$               |                     |
| - Flánování                                                       |                       | V2-2015-1-000316          | Vytvoll                              | Telšková Vlad                | Seznam Detail            |                                     |                   |                         |                                                             |                          |                                          |                                 |                     |
| - Till Wireba                                                     |                       | V2-2015-1-000315          | Datum zařazení do výroby             | Datum vēcnēh                 |                          |                                     |                   |                         |                                                             |                          |                                          |                                 |                     |
| <b>Císelníky - Výroba</b>                                         |                       | VZ-2015-1-000314          | 27.3.2015<br>$\overline{a}$          |                              | Köd výrobku              | Identificace virobles               | Název výrobku     |                         | Má se vyrobit Odve  Zbývá vyrobit MJ Datum dodání položky Č |                          |                                          | Objednávky »                    |                     |
| - Technická příprava výroby                                       |                       | VZ-2015-1-000313          |                                      |                              | $6361610.2M + 29324$     | 361610.2                            | Puss.             |                         | 12.00                                                       | 12,00 ks 8.4.2015        |                                          | Žádanky                         |                     |
| - Il Plánování výroby                                             |                       | VZ-2015-1-000312          | Poznánka                             |                              |                          |                                     |                   |                         |                                                             |                          |                                          |                                 |                     |
| - Rizení výroby                                                   |                       | V2-2015-1-000311          |                                      |                              |                          |                                     |                   |                         |                                                             |                          |                                          |                                 |                     |
| · Výrobní zakázky                                                 |                       | V2-2015-1-000310          | Pools alice                          |                              |                          |                                     |                   |                         |                                                             |                          |                                          | Virgbni kusovnik                |                     |
| - Ivorba výrobní zakázky                                          |                       | V2-2015-1-000309          |                                      |                              |                          |                                     |                   |                         |                                                             |                          |                                          |                                 |                     |
| - b Seznam výrobních zakázek                                      |                       | VZ-2015-1-000308          | <b>B</b> Christian 2010 Street Chris |                              |                          |                                     |                   |                         |                                                             |                          |                                          | Výrobní příkazy                 |                     |
| - > Kontrola ocenění výrobních zakázek                            |                       | VZ-2015-1-000307          | т                                    |                              |                          |                                     |                   |                         |                                                             |                          |                                          | Žádanky na materiál             |                     |
| - kontrola věcného dokončení výrobních                            |                       | VZ-2015-1-000306          |                                      |                              |                          |                                     |                   |                         |                                                             |                          |                                          |                                 |                     |
| > I Výkazy práce z výroby                                         |                       | V2-2015-1-000305          |                                      |                              |                          |                                     |                   |                         |                                                             |                          |                                          | Žádanky na nářadí               |                     |
| - Ta Výrobní přehledy                                             |                       | V2-2015-1-000304          |                                      |                              |                          |                                     |                   |                         |                                                             |                          |                                          |                                 |                     |
| > Ell Změny výrobní dokumentace                                   |                       | V2-2015-1-000303          |                                      |                              |                          |                                     |                   |                         |                                                             |                          |                                          | Operace                         |                     |
| Vyhodnocování výroby                                              |                       | V2-2015-1-000302          |                                      |                              |                          |                                     |                   |                         |                                                             |                          |                                          | Kalladace                       |                     |
| <b>Elli</b> Kompletace                                            |                       | VZ-2015-1-000301          |                                      |                              |                          |                                     |                   |                         |                                                             |                          |                                          |                                 |                     |
| <b>Servis</b>                                                     |                       |                           |                                      |                              |                          |                                     |                   |                         |                                                             |                          |                                          | Vépočet terminů                 |                     |
| - Ca Soráva prostor                                               | $\cdot \Box$          |                           |                                      |                              |                          |                                     |                   |                         |                                                             |                          |                                          | Příprava výr.příkazů »          |                     |
| - Ila Sběr dat - čárové kódy                                      |                       |                           |                                      |                              |                          |                                     |                   |                         |                                                             |                          |                                          |                                 |                     |
| > I Manažerské přehledy                                           |                       |                           |                                      |                              |                          |                                     |                   |                         |                                                             |                          |                                          | Typrisa výr., příkazů k         |                     |
|                                                                   |                       |                           |                                      |                              |                          |                                     |                   |                         |                                                             |                          |                                          | Rušení výr., příkazů            |                     |
|                                                                   |                       |                           |                                      |                              |                          |                                     |                   |                         |                                                             |                          |                                          |                                 |                     |
|                                                                   |                       |                           | Tvorba výr. příkazů ».               | Požadovaný mat               |                          |                                     |                   |                         |                                                             |                          |                                          | Zapkinované kapacity            |                     |
|                                                                   |                       |                           |                                      |                              |                          |                                     |                   |                         |                                                             |                          |                                          |                                 |                     |
|                                                                   |                       |                           | Kallulace                            | Kapacity techno              |                          |                                     |                   |                         |                                                             |                          |                                          | Dalšiakce >                     |                     |
|                                                                   |                       |                           | Podřízené úkoly                      | Zaglánované kao              |                          |                                     |                   |                         |                                                             |                          |                                          | Pracovní výkazy                 |                     |
|                                                                   |                       |                           |                                      |                              |                          |                                     |                   |                         |                                                             |                          |                                          |                                 |                     |
|                                                                   |                       |                           |                                      |                              |                          |                                     |                   |                         |                                                             |                          |                                          | Materiál, polotovary            |                     |
|                                                                   |                       |                           |                                      |                              |                          |                                     |                   |                         |                                                             |                          |                                          | Mastri viroblor                 |                     |
|                                                                   |                       |                           |                                      |                              |                          |                                     |                   |                         |                                                             |                          |                                          |                                 |                     |
|                                                                   |                       |                           |                                      |                              |                          |                                     |                   |                         |                                                             |                          |                                          | Vyhodnocení nákladů             |                     |
|                                                                   |                       |                           |                                      |                              | $\cdot \Box$             |                                     |                   |                         |                                                             |                          |                                          | Přehledy                        |                     |
|                                                                   |                       |                           |                                      |                              |                          |                                     |                   |                         |                                                             |                          |                                          |                                 |                     |
|                                                                   |                       |                           |                                      |                              |                          |                                     |                   |                         |                                                             |                          |                                          |                                 |                     |
|                                                                   |                       |                           |                                      |                              |                          |                                     |                   |                         |                                                             |                          |                                          |                                 |                     |
|                                                                   |                       |                           |                                      |                              |                          |                                     |                   |                         |                                                             |                          |                                          |                                 |                     |
|                                                                   |                       |                           |                                      |                              |                          |                                     |                   |                         |                                                             |                          |                                          |                                 |                     |

<span id="page-44-0"></span>Obrázek 12 Výrobní zakázka

# **6 VÝBĚR ÚČETNÍHO SOFTWARU**

## **6.1 Potřeby a požadavky**

V dnešní době se na českém trhu objevuje kolem cca 100 různých účetních softwarů, jsou rozděleny různými detaily, podle toho pro jaké spektrum zákazníků jsou určeny jako například – velikost firmy, odvětví, náročnost, dostupnost, množství služeb a financí. Při výběru nového softwaru si musí nejdříve účetní jednotka ujasnit, co vlastně od IS požaduje, jaké má finanční možnosti a podmínky. Co se pro jednu firmu může jevit jako naprosto ideální program, může znamenat pro jinou naprosto chybné rozhodnutí. Požadavky samozřejmě stanovujeme dle vnitřních potřeb dané jednotky. Zohledňujeme také daný přístup firmy, zda je možné školení, zda-li existuje následná péče o klienta, upgrady, dálkové připojení, možnost několikanásobného připojení do daného modulu a nakonec také jestli chce firma pouze účetní software nebo, zda má obsahovat i moduly pro výrobu, technologii a BI.

## **6.2 Nabídka vyhovujících produktů na trhu**

Podle nabídky jsem vytvořila přehledné tabulky vyhovujících softwarů k lepšímu a přehlednému ohodnocení nabízených softwarů. Nejdříve je samozřejmě důležité, jak s námi bude daná firma spolupracovat, což znamená, jak a jak rychle nám je schopna podat informace, přispět s pomocnou rukou, popřípadě vyřešit problém.

<span id="page-45-0"></span>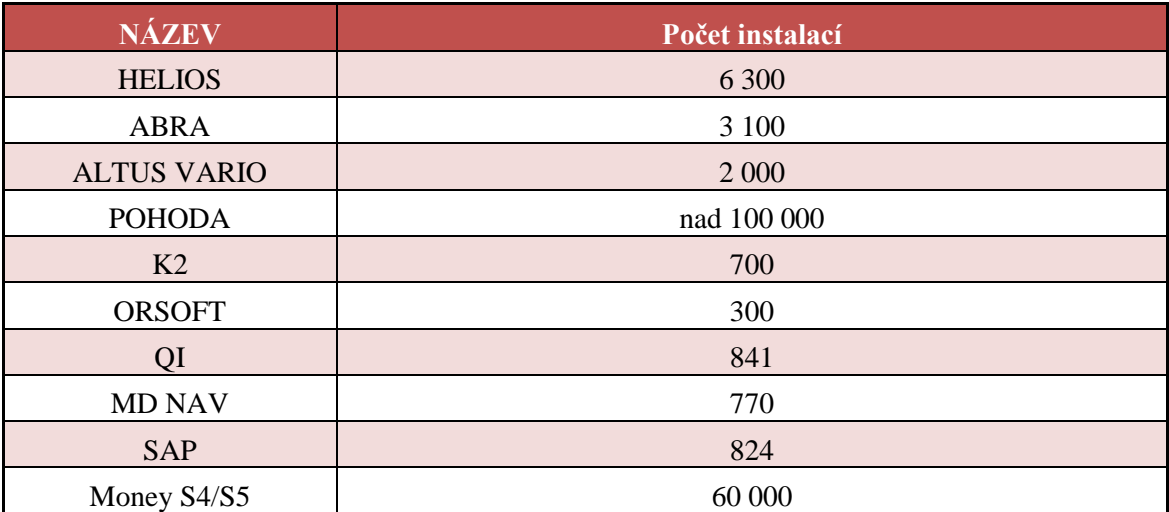

Tabulka 3 Počet instalací v ČR

(Zdroj: Vlastní zpracování)

Dále jsem se zaměřila na možnou implementaci a časovou náročnost zavedení nového softwaru do firmy jak je možné vidět v tabulce č. 4.

<span id="page-46-0"></span>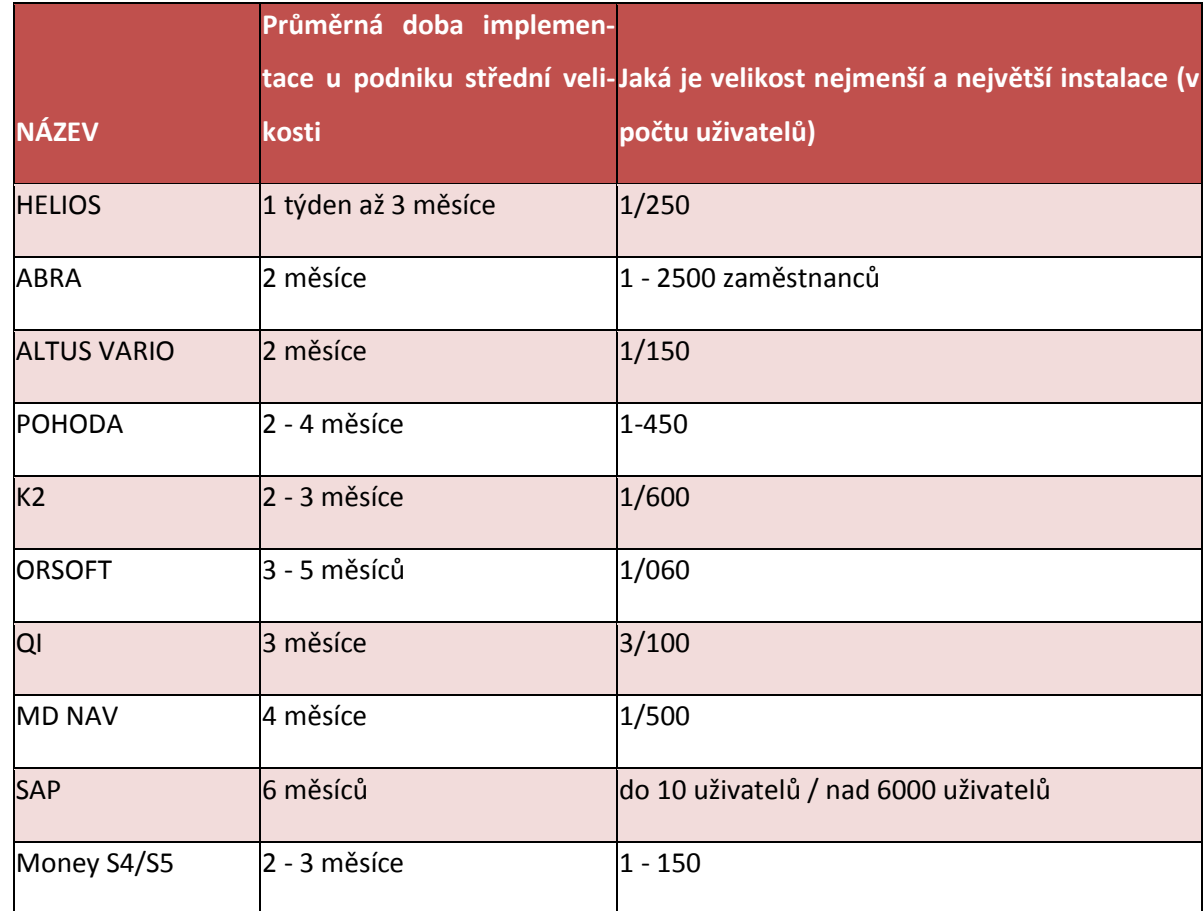

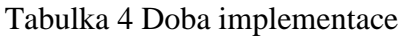

(Zdroj: Vlastní zpracování)

Nyní si stručně představíme každý produkt o něco podrobněji

## **6.2.1 HELIOS**

Software Helios provozuje firma Asseco Solutions, a. s. z Prahy. Firma Asseco Solutions vznikla v roce 2009 fúzí dvou významných firem a to DATALOCK a LCS, jež patřily k nejvýznamnějším poskytovatelům IS softwarů na československém trhu. Společnost nabízí produkty z řady DATALOCK a HELIOS a poskytuje hned několik produktů – jako například Helios Orange, Helios Green, Helios Fenix, Helios One a Helios Red. Tyto produkty jsou uzpůsobeny podle velikosti, zaměření a potřeb dané firmy.

Helios Orange obsahuje tyto moduly – Řízení společnosti, finance, lidské zdroje, výroba, obchod a marketing, servis a služby, proto se jeví jako nejvíce vhodný pro hodnocení pro firmu MCR Technology.

Helios Green poskytuje podklady pro strategické rozhodování a obsahuje podobné moduly navíc však i sklady a logistiku, provozní a podpůrné agendy, které se přizpůsobí žádostem zákazníka.

Helios Fenix zahrnuje řešení pro veřejnou správu, které je ojedinělé rozsáhlým počtem modulů, které jsou vzájemně integrované, a obsahuje subsystémy, jako například ekonomický, majetkový, správní a provozní, taktéž zde najdeme spisovou službu a jiná partnerská řešení, jako například modul pro finanční kontrolu či městskou policii.

Helios One je komplexní zpracování podnikových agend malých a středních firem a podnikatelů bez ohledu na obor. Je vhodný i pro účetní a daňové kanceláře

#### **6.2.2 ABRA**

Společnost ABRA Software, a.s. se zabývá vývojem, výrobou a distribucí informačních systémů pro větší, střední a menší podniky. Pole působnosti této společnosti je v České a Slovenské republice. ABRA Software a.s. v roce 1996 (jako první ve svém oboru ve středoevropském regionu) zavedla a získala mezinárodní certifikát systému řízení jakosti dle ISO 9001 na celý proces vývoje, výroby, distribuce vlastních informačních systémů a návazných služeb. IS ABRA Software jsou: ABRA G1 (řešení pro živnostníky a neziskové organizace), ABRA G2 (řešení pro menší firmy, které vedou agendu včetně podvojného účetnictví), ABRA G3 (řešení pro firmy střední velikosti), ABRA G4 (nejvyšší verze IS, určená pro velké společnosti s vysokými nároky). (Abra Software, 2013).

#### **6.2.3 ALTUS VARIO**

Altus Vario představuje komplexní a variabilní ERP systém, který umožňuje svým uživatelům využívání modulů buď samostatně, nebo i v celém systému, který si sám zákazník nechá vytvořit přímo na míru.

Všechny moduly mají důležité společné funkce, které zajišťují dokonalou konzistenci různých součástí systému. Modulární systém Altus Vario poskytuje společné rozhraní pro Adresář, Doklady a Katalog produktů. Mezi další společné modulární funkce patří správa uživatelů, přístupových práv, tisku, nastavení systému, hledání údajů ve všech agendách, úkoly a mnoho dalších. (Vario, 2014)

#### **6.2.4 POHODA**

Ekonomický systém Pohoda od společnosti Stormware s.r.o. se řadí mezi nejpoužívanější a nejznámější softwary v České republice. Varianta Komplet je vhodná pro malé a střední firmy účtující podle české legislativy, ať už se jedná o drobné živnostníky účtující pomocí daňové evidence, nebo větší účetní jednotky. V současné době vzhledem k variantám POHODA SQL a POHODA E1 nachází své místo i ve větších společnostech. Musím připomenout, že se jedná o tzv. krabicový software – což značí, že si koupíte "krabici" a v ní máte přesně ty moduly, které jste si objednali, většinou si celý software nainstaluje zákazník sám.

#### **6.2.5 K2 ATMITEC**

Informační systém K2 je komplexní systém pro management podniků, který ve svých modulech provázaně řídí firemní procesy, zpřehledňuje činnosti firmy a poskytuje relevantní podklady pro rozhodování. Je rozdělen do několika škálovatelných produktů tak, aby vyhovoval všem segmentům firem. Tento IS přináší komplexní a provázané řešení v následujících modulech: Marketing, Prodej, Nákup, Sklad, Doprava, Celnice, Výroba, Finance, Mzdy a personalistika, Účetnictví a analýzy, Majetek, Business Intelligence, Workflow, Média, Internetový obchod a Správce. Informační systém K2 je možné provázat i s přídavnými moduly, které se také nacházejí v základní nabídce.

#### **6.2.6 ORSOFT**

Orsoft Open je ekonomický informační software, ve kterém si můžete vybrat z velké části modulů, podle toho, pro koho je software určen. Neustále reflektuje aktuální legislativu, zejména v citlivých a často se měnících oblastech jako jsou daně nebo mzdové předpisy. Systém Orsoft Open je vyvíjený stabilní českou firmou již od roku 1990, jeho uživatelé mají zajištěnou trvalou podporu formou hotline, konzultací i vzdálené pomoci. Je určený k řízení výrobních a obchodních společností střední velikosti, je využíván i v neziskovém sektoru. Software ve firmě nahrazuje papírovou administrativu a řeší běžné činnosti zaměstnanců v oblastech ekonomiky, obchodu, logistiky, přípravy a evidence výroby. Manažerský modul a další funkce slouží i managementu (pohled na situaci firmy, schvalování). Pro města a obce nabízíme oborové řešení Orsoft RADNICE. Ve společnosti může systém Orsoft Open pokrývat veškeré procesy nebo jen doplňovat software, který již účetní jednotka používá, vybranými moduly (Lidské zdroje, Správa majetku apod.).

#### **6.2.7 Microsoft Dynamics NAV**

Microsoft Dynamics NAV je podnikový informační systém, určený pro řízení klíčových procesů ve společnosti. Umožňuje získat podrobnější přehled o dění ve společnosti pomocí široké škály reportů, automatizuje procesy, související s financemi, obchodem a marketingem, výrobou, sklady a zásobováním a mnoha jinými. ERP systém Microsoft Dynamics NAV je určen pro středně velké společnosti, které hledají softwarové řešení, které vyniká svou jednoduchostí, pružností a intuitivním uživatelským prostředím. Microsoft Dynamics NAV byl dříve znám pod označením Navision. Jednalo se o produkt dánské společnosti, který později koupila společnost Microsoft. Nyní spadá Navision pod značku Microsoft Dynamics. Dne 1. října 2012 byla celosvětově uvedena nová verze Microsoft Dynamics NAV 2013. Toto řešení oplývá řadou nových funkcí, ať už se jedná o přechod na třívrstvou architekturu, která zaručuje podstatně vyšší výkon anebo nasazením BI nástrojů (propojení s Microsoft Excel 2013 či Microsoft Sharepoint). (Microsoft Dynamics NAV, 2015)

#### **6.2.8 SAP BUSSINES ONE**

Na tento software jsem se zaměřila díky tomu, že naše bývala mateřská firma Mayer & Cie. GmbH & CO.z Albstadtu v Německé spolkové republice a také náš druhý partner z Německa firma RMG Honeywell tento software používají. Tento software je určen od malých firem po střední až k nadnárodním konglomerátům. Přímo IS SAP bussiness one je určen přímo pro potřeby malých až středních firem, je zaznamenáno více než 40 000 instalací ve150 zemích. Tak jako i předchozí softwary si můžete vybrat moduly, které firma potřebuje a ty implementovat ve své firmě.

## **6.3 Vyhodnocení nabízených softwarů**

Při výběru IS by měla firma upřednostnit ty softwary, při kterých jsou poskytované v ceně i služby při nákupu licence. Společnost by jistě dala přednost vyškolení pracovníků, zákaznické podpoře, servisu, pravidelný upgrade, vzhledem k častým změnám k legislativě. Zkušební verze programu by byla velmi vítána, aby si zaměstnanci mohli sami vyzkoušet formou pokus – omyl práci v daném softwaru. Jedním z nejdůležitějších kritérií je samozřejmě cena, a také to, co je v dané ceně obsaženo.

Při hodnocení jsem používala stupnici od 1 – 10, přičemž 10 je maximální spokojenost ze strany zákazníka.

Mezi nejdůležitější moduly, od kterých firma nechce upustit patří :

<span id="page-50-0"></span>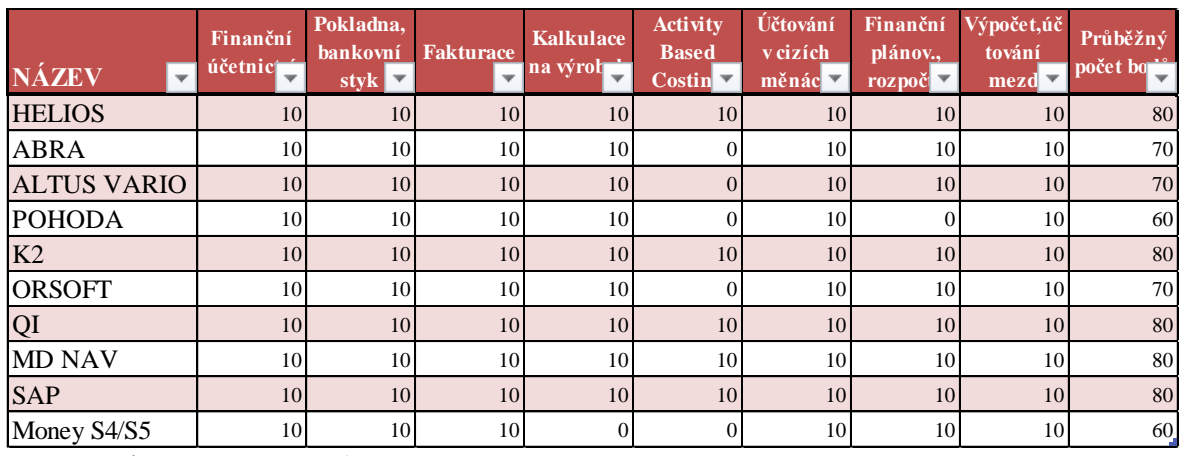

Tabulka 5 Hodnocení důležitých modulů

(Zdroj: Vlastní zpracování)

Po provedeném hodnocení byly zjištěny nedostatky u některých systémů – a to například u IS POHODA, MONEY S4/S5, Abra, Altus Vario chybí kalkulace ABC, u POHODY pak navíc finanční plánování a rozpočty. Money navíc postrádá kalkulaci ceny na výrobek, což je pro výrobní firmu důležitý nedostatek. Protože se jedná o výrobní firmu, neméně důležitým prvkem zde je modul řízení výroby.

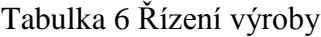

<span id="page-50-1"></span>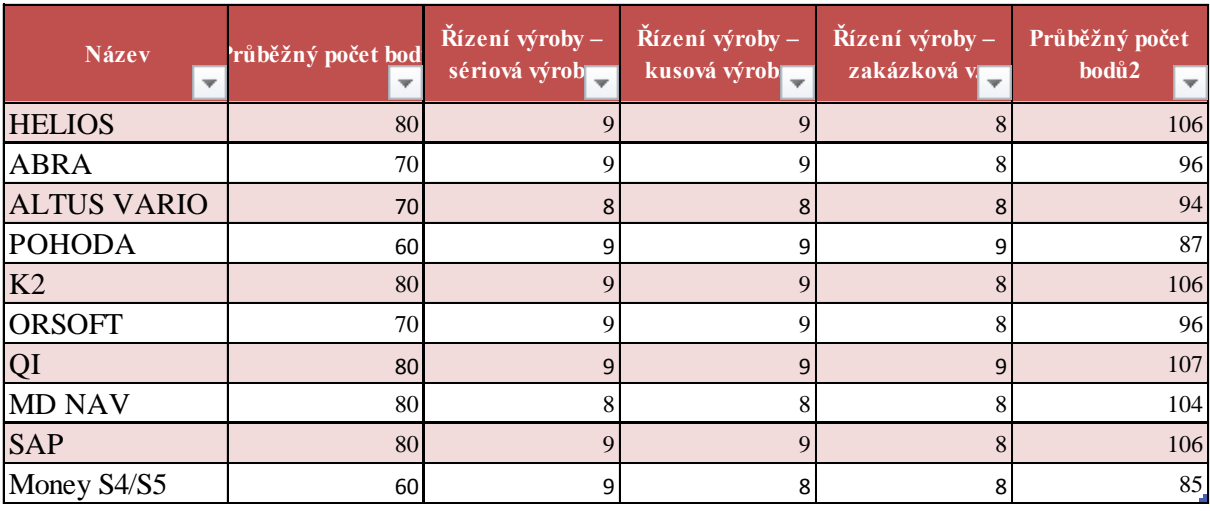

(Zdroj: vlastní zpracování)

V tabulce č. 6 je patrné, že v této oblasti nemá žádný software větší problémy a můžeme tedy pokračovat v dalších oblastech, mezi které patří sklady, střediska, zakázky, korespondence, majetek a řízení pohledávek a závazků

<span id="page-51-0"></span>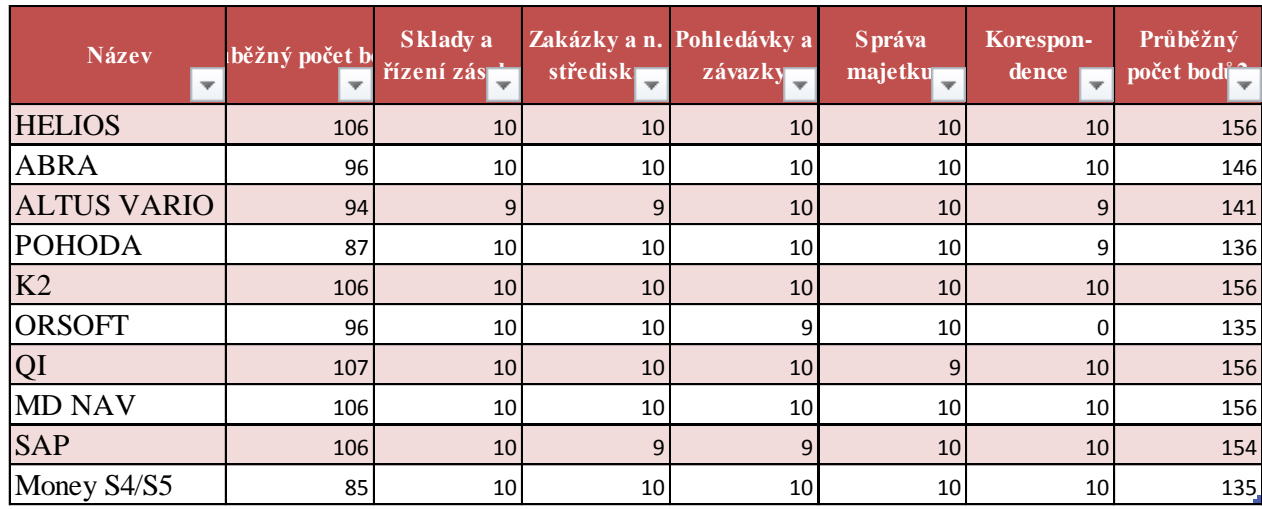

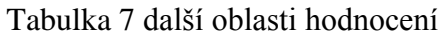

(Zdroj: Vlastní zpracování)

Pouze u softwaru Orsoft nebylo možné nalézt modul ke korespondenci, jinak všechny softwary jsou plně vyhovujícím našim požadavkům v oblasti těchto modulů.

Dále k neméně důležitým kritériím při výběru informačního softwaru patří dostupnost pomoci, poradenství a následné péče o zákazníka. Vzhledem k sídlu společnosti ve Zlínském kraji bylo přihlédnuto k možné délce příjezdu do firmy. Ohodnocení kilometrové bylo provedeno na základě této tabulky

#### Tabulka 8 Vzdálenost pobočky

<span id="page-51-1"></span>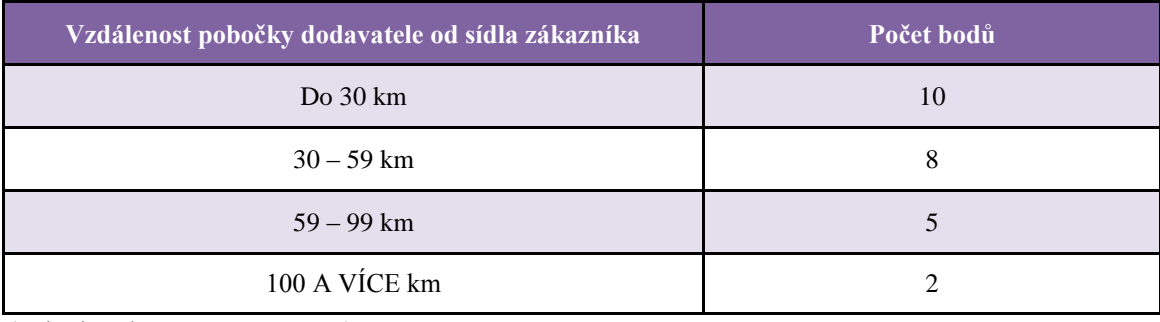

(Zdroj: Vlastní zpracování)

A případný zásah ve firmě pomocí této tabulky:

Tabulka 9 servisní zásahy

<span id="page-52-0"></span>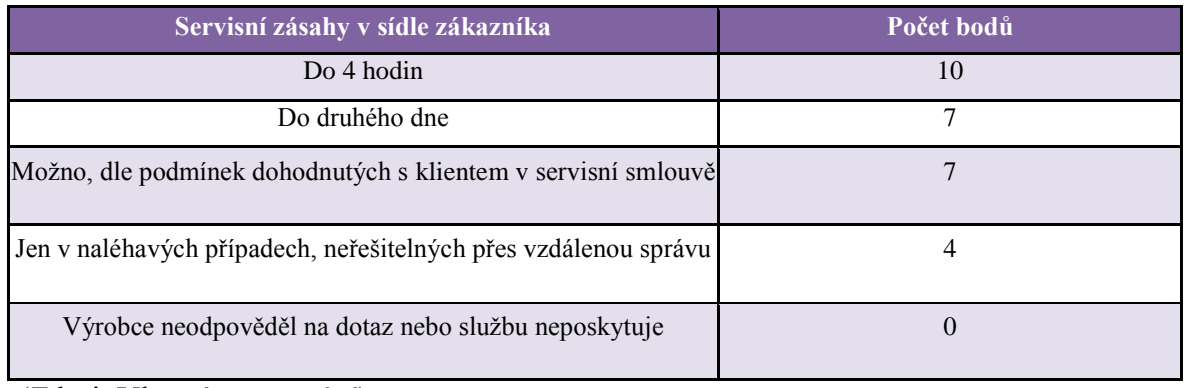

(Zdroj: Vlastní zpracování)

<span id="page-52-1"></span>

| <b>Název</b>       | Průběžný<br>počet bodů | <b>Vzdálenost</b> | body           | zásah                       | body2          | Průběžný počet<br>bodů3 |
|--------------------|------------------------|-------------------|----------------|-----------------------------|----------------|-------------------------|
| <b>HELIOS</b>      | 156                    | 113 (BRNO)        | $\overline{2}$ | Na základě servisní smlouvy | $\overline{7}$ | 165                     |
| <b>ABRA</b>        | 146                    | 30 (ZLÍN)         | 10             | ANO do 4 hodin              | 10             | 166                     |
| <b>ALTUS VARIO</b> | 141                    | 113 (BRNO)        | $\overline{2}$ | Na základě servisní smlouvy | $\overline{7}$ | 150                     |
| <b>POHODA</b>      | 136                    | 30 (ZLÍN)         | 10             | Do druhého dne              | $\overline{7}$ | 153                     |
| K2                 | 156                    | 113 (BRNO)        | $\overline{2}$ | Na základě servisní smlouvy | $\overline{7}$ | 165                     |
| <b>ORSOFT</b>      | 135                    | 113 (BRNO)        | $\overline{2}$ | Nezjištěno                  | 0              | 137                     |
| QI                 | 156                    | 67 (PROSTĚJOV)    | 5              | ANO do 4 hodin              | 10             | 171                     |
| <b>MD NAV</b>      | 156                    | 30 (ZLÍN)         | 10             | Na základě servisní smlouvy | $\overline{7}$ | 173                     |
| <b>SAP</b>         | 154                    | 113 (BRNO)        | $\overline{2}$ | ANO do 4 hodin              | 10             | 166                     |
| Money S4/S5        | 135                    | 113 (BRNO)        | $\overline{2}$ | Na základě servisní smlouvy | $\overline{7}$ | 144                     |

Tabulka 10 Vyhodnocení dojezdu a zásahu

(Zdroj: Vlastní zpracování)

Takzvaný Hotline nalezneme u všech softwarů a při volání do těchto firem musím říci, že všichni byli neskutečně milí, vstřícní a poskytli informace, které jsem potřebovala. Také

mi bylo vysvětleno, že většinou (tedy kromě implementace) zásahy řeší vzdáleným připojením a spoluprací mezi technikem a člověkem v dané firmě.

Kompletní vyhodnocení podle bodů vypadá takto:

<span id="page-53-0"></span>

| Tabulka 11 Nompletin znodnoceni |                   |
|---------------------------------|-------------------|
| <b>Název</b>                    | Konečný stav bodů |
| <b>MD NAV</b>                   | 173               |
| QI                              | 171               |
| <b>ABRA</b>                     | 166               |
| <b>SAP</b>                      | 166               |
| <b>HELIOS</b>                   | 165               |
| K2                              | 165               |
| <b>POHODA</b>                   | 153               |
| <b>ALTUS VARIO</b>              | 150               |
| Money S4/S5                     | 144               |
| <b>ORSOFT</b>                   | 137               |

Tabulka 11 Kompletní zhodnocení

(Zdroj: Vlastní zpracování)

Jsem celkem ráda, že pracuji v softwaru, který má pro naši firmu tak vysoké ohodnocení, ale ještě přichází ohodnocení z nejdůležitějších a to cena, která je pro podnik velmi důležitá.

## **6.3.1 Závěrečné hodnocení**

Tabulku s cenami jsem dala do přílohy, ale vzhledem k nedostatečným informacím, není správné ji zohledňovat. U každého softwaru jsem cenu zjišťovala, ale většinou jsem byla odkázána na nedostatečné informace, které jsem dodala. Celková cena se odvíjí od celkového nastavení systému, od množství modulů a poskytovaných služeb. Po celkové úvaze jsem proto upustila od zařazení ceny do konečného hodnocení. Většina dodavatelů softwarů mě upozornila na to, že veškeré ceny jsou velmi informativní a že cena je stanovena až na místě a to poté, až zákazník stanoví veškerá kritéria a konečná cena je odvislá od mnoha parametrů.

#### **6.4 Návrh Implementace**

Společnost vlastní 15 počítačů typu PC propojených sítí Ethernet. Většina počítačů je používána administrativními pracovníky. Zbývající PC jsou používány výrobě a v oddělení kontroly. Ve firmě jsou v provozu tři servery, které pomocí podnikové sítě komunikují s ostatními počítači. Jeden z nich slouží jako mail server a gateway pro internet, přičemž druhý server je používán jako file server, doménový server a aplikační server, třetí funguje jako server pro IS. Podniková síť je přes router napojena na síť internet, ale možnost používat služby World Wide Web mají pouze někteří uživatelé. Na každém počítači je nainstalován programový balík MS Office. Pro přístup k jednotlivým modulům IS má každý uživatel nadefinována svá práva a díky tomu má povolen přístup jenom do určitých částí dané aplikace.

Přípravné etapy možné implementace byly zvládnuty touto bakalářskou prací – byl analyzován stávající software, představeny možné vhodné systémy, které byly vyhodnoceny podle požadovaných kritérií.

Při případné implementaci si podnik nejprve zjistí, zda vyhovuje počítačové vybavení a síť. Vzhledem k tomu, že proces implementace informačního systému je dlouhodobý proces, který má vliv na kompletní fungování celé společnosti a může trvat i několik měsíců, stanoví si firma harmonogram prací ve spolupráci s dodavatelskou firmou a také zaměstnanci firmy.

Při implementaci je bezpodmínečně nutná spolupráce jak dodavatele celého řešení tak vedení společnosti i každého jednotlivého zaměstnance.

Implementaci vybraného informačního systému je vhodné rozdělit do několika fází, které následují a jsou propojené:

- předimplementační analýza,
- stanovení harmonogramu prací,
- příprava technického a programového zázemí,
- instalace a základní inicializace systému,
- přizpůsobení systému uživatelům,
- práce na převodu dat,
- školení uživatelů,
- úpravy,
- ostrý provoz,
- předání systému, údržba.

#### **6.4.1 Předimplementační analýza**

Předimplementační analýza představuje konzultaci dodavatelské firmy s vedením společnosti a samotnými uživateli. Cílem dané analýzy je:

- rozpětí potřebných implementačních prací
- počet a rozsah potřebných licencí
- moduly a požadavky navíc podle potřeb jednotlivých uživatelů

Rozsah potřebných implementačních prací je posouzen na základě probíhajících procesů řízení v dané firmě. Velkou roli nadále představují další požadavky na informační systém.

#### **6.4.2 Harmonogram implementačních prací**

Vzhledem k tomu, že proces implementace je běh na dlouhou trať, je nutné naplánovat harmonogram implementačních prací a brát přitom ohled na uživatele, na dodavatelskou firmu a především neovlivnit negativně chod firmy. Nakonec stejně zjistíme, že práce v IS a jeho zdokonalování je nekončící proces a boj.

#### **6.4.3 Příprava technického a programového zázemí**

V tomto ohledu je velmi důležitá spolupráce s dodavatelskou firmou a také to, jaký software si daná firma zvolí – jestli to bude IS ve stylu POHODA či MONEY S4/S5 což jsou tzv. krabicové softwary – což by pro firmu znamenalo neměnit počítačové vybavení, pouze si se svým IT specialistou domluvit potřebné parametry výbavy daných počítačů. Nebo zda si firma zvolí nástavbové ERP řešení softwarů a bude nutné vyměnit počítače nebo hardware za vhodnější.

#### **6.4.4 Instalace a inicializace systému**

Po zajištění patřičného technického a programového vybavení můžeme již přistoupit k instalaci ERP systému. Toto je zcela na bedrech buď dodavatele, nebo IT specialisty, kteří při spolupráci s uživateli a firmou nainstalují potřebný software včetně doplňků.

#### **6.4.5 Přizpůsobení dat uživatelům**

Přizpůsobení systému každému jednotlivému uživateli bude představovat úpravy systému podle specifických potřeb firmy. Představuje zcela jistě tu nejpracnější část celé implementace, kdy má být informační systém nastaven zcela podle potřeb firmy a naplněn daty. Do systému bude také vložena celá řada nutných a důležitých dat.

Postupně provedeme následující nastavení:

- vytvoření uživatelských účtů,
- vložení údajů o firmě,
- nastavení číselníků a řad dokladů,
- nastavení účetního systému,
- definice skladů,
- tvorba skladových karet a naplnění daty,
- vložení adresářů obchodních partnerů,
- vytvoření základních formulářů,
- ostatní nastavení.

Tato uživatelská přizpůsobení a nastavení jsou zcela specifické pro firmu, pro kterou byly přizpůsobeny.

#### **6.4.6 Školení uživatelů**

V průběhu implementačních procesů je důležité co možná nejlépe a nejdůsledněji proškolit konečné uživatele. Školení může probíhat buď v prostorách dodavatele systému, nebo přímo v areálu firmu s každým zaměstnancem zvlášť. Ke školení je vhodné využívat pracovní verzi softwaru, která není ostrá a kde si může každý uživatel odzkoušet své pracovní postupy, procesy, klady a zápory a nechat se kompetentně proškolit.

#### **6.4.7 Úpravy systému**

V průběhu provozu můžeme nalézt některé nedostatky, které by měly být odstraněny v součinnosti s firemními uživateli a dodavatelem systému. V průběhu testovacího provozu můžeme upravovat formuláře systému, různá nastavení a omezení práce v modulech.

#### **6.4.8 Ostrý provoz**

Firma přejde zcela na ostrý provoz nového informačního systému až v době kompletní implementace a vychytání vad a nedokonalostí během provozu.

#### **6.4.9 Údržba**

Formou údržby rozumíme různé aktualizace a upgrady při změnách jak v legislativě tak při přechodu na vyšší úroveň daného systému. Tyto úpravy mohou být v ceně pořízení, avšak většinou firmy platí licenční poplatky v řádu desetitisíců korun za každoroční aktualizace a upgrady.

V příloze jsou také uvedeny kroky firmy Melzer při samotném projektu.

# **7 NÁVRHY A DOPORUČENÍ PRO FIRMU MCR TECHNOLOGY S.R.O.**

Vzhledem k porovnávání účetních softwarů na českém trhu bych měla firmě MCR Technology s.r.o. doporučit k implementaci software Microsoft Dynamic NAV. Jedná se o produkt dánské společnosti, který později koupila společnost Microsoft. Nyní spadá Navision pod značku Microsoft Dynamics. Dne 1. října 2012 byla celosvětově uvedena nová verze Microsoft Dynamics NAV 2013. Toto řešení oplývá řadou nových funkcí, ať už se jedná o přechod na třívrstvou architekturu, která zaručuje podstatně vyšší výkon anebo nasazením BI nástrojů (propojení s Microsoft Excel 2013 či Microsoft Sharepoint). Microsoft Dynamics NAV se zdá být ideálním řešením pro mezinárodní organizace s několika pobočkami. Vzhledem k tomu, že mateřská firma First Montana Capital sídlí ve Švýcarsku, bylo by toto pro naši firmu dobrým východiskem. Tento software umožňuje pokrývat rozlišné potřeby více provozů a zároveň integrovat data na jednom místě. Z hlavních modulů nepodporuje program Microsoft Dynamics NAV Celní software, což vzhledem k 90 % obratu firmy MCR Technology se zahraničím by mohl představovat problém, a modul Doprava poskytuje pouze částečně. Navíc neumožňuje libovolný výběr mezi pořizovanými moduly. Z dalších funkcí se mi nepodařilo ověřit nabídku funkcí Kniha jízd a Spedice. Program má však velmi příjemné uživatelské prostředí a je na něj vypracován nezávislý auditorský posudek. Společnost Microsoft, s.r.o. vlastní certifikát ISO 9001 a zajišťuje partnerské pobočky v regionu. Mezi poskytovanými službami však není uvedena možnost školení pracovníků a poskytování nových upgrade.

Dále firma uvažovala o zavedení systému SAP Bussiness One, který vlastní naši zahraniční zákazníci a byla nastíněna možnost propojení se s naším zákazníkem kvůli evidenci objednávek a možnosti vzdáleného připojení k jejich síti. Tam by se náš pracovník sám (s omezeným přístupem) pohyboval v jejich systému, stahoval si objednávky a podle jejich potřeby u nás objednával materiál a byl spojkou mezi odběratelem a dodavatelem. Software SAP Bussines One v České republice zajišťuje firma Versino z Pardubic, společnost vlastní certifikát jakosti ISO 9001, pobočku v regionu a na českém trhu působí již 17 let. Tento systém je možné pořídit dvěma způsoby – to formou pronájmu tzv. Cloud (kdy si pronajímáte pouze určité moduly, za které platíte měsíční poplatky) anebo klasickou formou implementace celého softwaru, kde firma provede implementaci i s půldenním školením v rámci ceny.

Na základě provedených analýz – ať už se jednalo o analýzu stávajícího softwaru nebo analýzu IS na českém trhu se mi jeví jako nejlepší možné řešení zůstat u stávajícího softwaru QI od firmy DC Concept, v tomto případě nám ho poskytuje firma Melzer z Prostějova. Tento software je na trhu přes 15 let, počet instalací v České republice dosahuje úctyhodných 841 a co se týká počtu konzultantů, také to není zanedbatelné číslo – tímto označením se pyšní 221 osob. Tento ERP systém obsahuje přes 30 různých modulů. Vzhledem k již zavedenému softwaru, vzhledem k tomu, že ve firmě s ním uživatelé umí pracovat a vzhledem k časové náročnosti implementace jiných softwarů se mi tato možnost jeví jako nejjednodušší řešení.

Jistě jsou zde výhrady zvlášť, co se týká personalistiky, neboť k mzdové problematice používáme vlastně vytvořené tabulky, ale myslím, že by bylo z hlediska časové náročnosti daleko lepší pro firmu zakoupit od firmy QI modul Lidské zdroje, který obsahuje podmoduly jako například – Personalistika, Mzdy, Docházka.

Konečné rozhodnutí samozřejmě záleží na vedení společnosti, firma by měla oslovit obě možné společnosti s poptávkou po konkrétní nabídce, taktéž by měla oslovit firmu Melzer ohledně cenové nabídky na modul Lidské zdroje a tyto podrobnější nabídky pak vzít do úvahy a rozhodnout.

# **ZÁVĚR**

Projekt výběru a implementace informačního softwaru v jakékoli firmě není jednoduchá záležitost. Jedná se o časově obtížný proces, kdy si firma musí jasně stanovit cíle, priority a promyslet si kroky s tímto procesem spojené. Pro společnost je výběr účetního softwaru velice náročný proces, který musí být řádně promyšlen. Firmy často volí účetní program na základě vlastních zkušeností, referencí známých či uživatelů nebo reklamy. Je tu také varianta svěřit výběr do rukou aprobované firmy, což je ovšem finančně mnohem nákladnější. Vlastní výběr je tedy málokdy ta nejideálnější varianta, protože společnost nemusí mít, znát a zhodnotit veškeré potřebné informace. Při rozhodování je třeba brát v úvahu více oblastí jako například - oblast podnikání, velikost, strukturu firmy atd., a to proto, že může docházet ke komplikacím, např. nadměrnému či nedostačujícímu množství funkcí a modulů.

Cílem této bakalářské práce byl výběr a možná implementace informačního softwaru v malé výrobní firmě. Po analýze stávajícího softwaru v praktické části přichází náhled do několika ERP systémů. Po průzkumu českého trhu s informačními softwary následuje podrobnějšího rozbor vybraných IS, kdy nacházíme možné nedostatky, které se mohou pro jednu firmu jevit jako maličkosti, ale pro vybranou jako velké překážky. Po vyhodnocení se práce zabývá projektem možné implementace, jeho postupnými kroky začleňování nového systému mezi jednotlivé uživatele.

Po konzultaci s vedením společnosti doufám, že tato práce bude mít přínosný vliv na budoucí rozhodnutí firmy o případné změně softwaru.

## **SEZNAM POUŽITÉ LITERATURY**

BAGRANOFF, Nancy A. - SIMKIN, Mark G. - NORMAN, Carolyn Strand. Core concepts of accounting information systems. 10th ed. New York: Wiley, 2008. xiii, 513. ISBN 978-0-470-04559. s. vii

BASL, Josef a Roman BLAŽÍČEK, 2012. Podnikové informační systémy: podnik v informační společnosti. 3., aktualiz. a dopl. vyd. Praha: Grada, 328 s. Management v informační společnosti. ISBN 978-80-247-4307-3.

BÉBR, Richard a Petr Doucek, 2005. Informační systémy pro podporu manažerské práce. 1.vyd. Praha: Kamil Mařík - Professional Publishing, 223 s. ISBN 80-86419-79-7

Bible, 2006. 16. vyd. Praha: Česká biblická společnost, ©1985. 863, 287 s. ISBN 80-85810- 44-1.

GÁLA, Libor, Jan POUR a Prokop TOMAN, 2006. Podniková informatika: počítačové aplikace v podnikové a mezipodnikové praxi, technologie informačních systémů, řízení a rozvoj podnikové informatiky. 1. vyd. Praha: Grada, 482 s. ISBN 80-247-1278-4.

HALL, James A. Accounting information systems. 6th ed. Mason: South-Western Cengage Learning, 2008. xxvii, 837. ISBN 978-0-324-56089.

KŘÍŽOVÁ, Zuzana, Ladislav MEJZLÍK a Lenka VELECHOVSKÁ, 2005. Účetní systémy na PC. 1. vyd. Brno: Masarykova univerzita, 101 s. Účetnictví a daně. ISBN 80-210-3904-3.

LANDA, Martin, 2006. Účetnictví podniku: informační zdroj podnikatelských rozhodnutí. 2. vyd. Praha: Eurolex Bohemia, 495 s. ISBN 80-86861-11-2.

LOUŠA, František, 2011. Zákon o účetnictví v praxi. 5. vyd. Praha: Grada, 144 s. Účetnictví a daně. ISBN 978-80-247-3848-2.

MEJZLÍK, Ladislav. Účetní informační systémy: využití informačních a komunikačních technologií v účetnictví. 1. vyd. Praha: Oeconomica, 2006. 173 s. ISBN 80-245-1136-3. s. 27

POSPÍŠILOVÁ, Marie, Ladislav MEJZLÍK a Lenka VELECHOVSKÁ, 2008. Počítačem integrované řízení podniku. 1. vyd. Praha: BOVA POLYGON, iv, 258 s. ISBN 978-80-7273-153- 4.

ŘEPA, Václav. Analýza a návrh informačních systémů. 1. Vyd. Praha: EKOPRESS, 1999, 405 s. ISBN 80-86119-13-0

SODOMKA, Petr a Hana KLČOVÁ, 2010. Informační systémy v podnikové praxi: Petr Sodomka, Hana Klčová. 2., aktualiz. a rozš. vyd. Brno: Computer Press, 501 s. ISBN 978- 80-251-2878-7.

VRANA, Ivan. Zásady a postupy zavádění podnikových informačních systémů: praktická příručka pro podnikové manažery. 1. vyd. Praha: Grada, 2005, 187 s. ISBN 80-247-1103-6.

#### ELEKTRONICKÉ ZDROJE

GRÁSGRUBER, Miloš Ekonomický software pro malé a střední firmy. SystemOnLine – Zpravodajský portál časopisu IT Systems [online]. ©2015. [cit. 2015-03-04]. Dostupný na WWW: [<http://www.systemonline.cz/clanky/ekonomicky-software-pro-male-a-stredni](http://www.systemonline.cz/clanky/ekonomicky-software-pro-male-a-stredni-firmy.htm)[firmy.htm](http://www.systemonline.cz/clanky/ekonomicky-software-pro-male-a-stredni-firmy.htm)

Podnikový informační systém Twist Inspire. Twist Inspire [online]. ©2015. [cit. 2015-03-04]. Dostupné z:<http://www.twist-erp.cz/erp-system>

Profigrass, s.r.o.: Profesionální technika, závlahy [online]. ©2015. [cit. 2015-03-04]. Dostupné z:<http://www.profigrass.cz/cs>

SODOMKA, Petr. Aktuální trendy vývoje českého ERP trhu (1. část). In: CVIS [online]. ©2015. [cit. 2015-03-04]. Dostupné z: http://www.cvis.cz/hlavni.php?stranka=novinky/clanek.php&id=660

Výsledky studie ERP systémů v ČR od Centra pro výzkum informačních systémů (CVIS). In: Ekonomický software [online]. ©2015. [cit. 2015-03-04]. Dostupné z: [http://www.ekonomickysoftware.com/erp\\_systemy.html](http://www.ekonomickysoftware.com/erp_systemy.html)

ČSÚ – Katalog produktů. ©2015. [cit. 2015-03-04]. Dostupné z: <http://www.czso.cz/csu/2014edicniplan.nsf/p/062005-14>

Wikipedie - "Economic tablet Susa Louvre Sb3047" od Marie-Lan Nguyen (2009). )Licencováno pod CC BY 2.5 via Wikimedia Commons - ©2015. [cit. 2015-03-04]. Dostupné z:

[http://commons.wikimedia.org/wiki/File:Economic\\_tablet\\_Susa\\_Louvre\\_Sb3047.jpg#/me](http://commons.wikimedia.org/wiki/File:Economic_tablet_Susa_Louvre_Sb3047.jpg#/media/File:Economic_tablet_Susa_Louvre_Sb3047.jpg) [dia/File:Economic\\_tablet\\_Susa\\_Louvre\\_Sb3047.jpg](http://commons.wikimedia.org/wiki/File:Economic_tablet_Susa_Louvre_Sb3047.jpg#/media/File:Economic_tablet_Susa_Louvre_Sb3047.jpg)

ČESKO, 1991. Zákon č. 563 ze dne 12. prosince 1991 o účetnictví. In: Sbírka zákonů České republiky. 1991b. Dostupné z:

[http://portal.gov.cz/app/zakony/zakonPar.jsp?idBiblio=39611&nr=563~2F1991&rpp=15#local](http://portal.gov.cz/app/zakony/zakonPar.jsp?idBiblio=39611&nr=563~2F1991&rpp=15#local-content) [-content](http://portal.gov.cz/app/zakony/zakonPar.jsp?idBiblio=39611&nr=563~2F1991&rpp=15#local-content)

SystémOnLine – Ekonomické softwary pro malé a střední firmy, ©2015. [cit. 2015-03-04]. Dostupné z:

<http://www.systemonline.cz/clanky/ekonomicky-software-pro-male-a-stredni-firmy.htm>

## **OFICIÁLNÍ INTERNETOVÉ STRÁNKY ÚČETNÍCH SOFTWARŮ**

ABRA Software [online], ©2015. [cit. 2015-03-04]. Dostupné z:<http://www.abra.eu/>

Accord, s.r.o. [online], ©2015. [cit. 2015-04-17]. Dostupné z:<http://www.accord.cz/>

CÍGLER SOFTWARE [online], ©2015. [cit. 2015-04-17]. Dostupné z:<http://www.money.cz/>

FlexiBee: internetové ekonomické systémy [online], ©2015. [cit. 2015-04-05]. Dostupné z: http://www.flexibee.eu/

HELIOS [online], ©2015. [cit. 2015-04-06]. Dostupné z: http://www.helios.eu/cz.html

Microsoft dynamics NAV ©2015. [cit. 2015-03-17]. Dostupné z: http://www.navisys.cz/produkty/podnikove-systemy-erp/microsoft-dynamics-nav

```
POHODA - ekonomický a informační systém [online], ©2015. [cit. 2015-04-02]. Dostupné z: 
http://www.stormware.cz/
```
SAP Business One. ABIA group [online]. ©2015 [cit. 2015-03-16]. Dostupné z: <http://www.abia.cz/group/produkty>

QI [online], ©2015. [cit. 2015-03-15]. Dostupné z: http://www.qi.cz/

Software Altus Vario [online], ©2015. [cit. 2015-03-15]. Dostupné z: http://www.vario.cz/

# **SEZNAM POUŽITÝCH SYMBOLŮ A ZKRATEK**

apod. a podobně.

atd. a tak dále.

a.s. Akciová společnost

BI Business Intelligence, v překladu řízení manažerských informačních systémů

CRM Customer Relationship Management, v překladu řízení vztahů se zákazníky

Č. číslo

ČR Česká republika

ERP Enterprise Resource Planning, v překladu plánování podnikových zdrojů

- IS Informační systém
- IT Informační technologie

Např. například

Sb. Sbírky (u zákonů)

SCM Supply Chain Management, v překladu řízení dodavatelských řetězců

s.r.o. společnost ručením omezeným

SW software

Tzn. To znamená

Tzv. tak zvaný

# **SEZNAM OBRÁZKŮ**

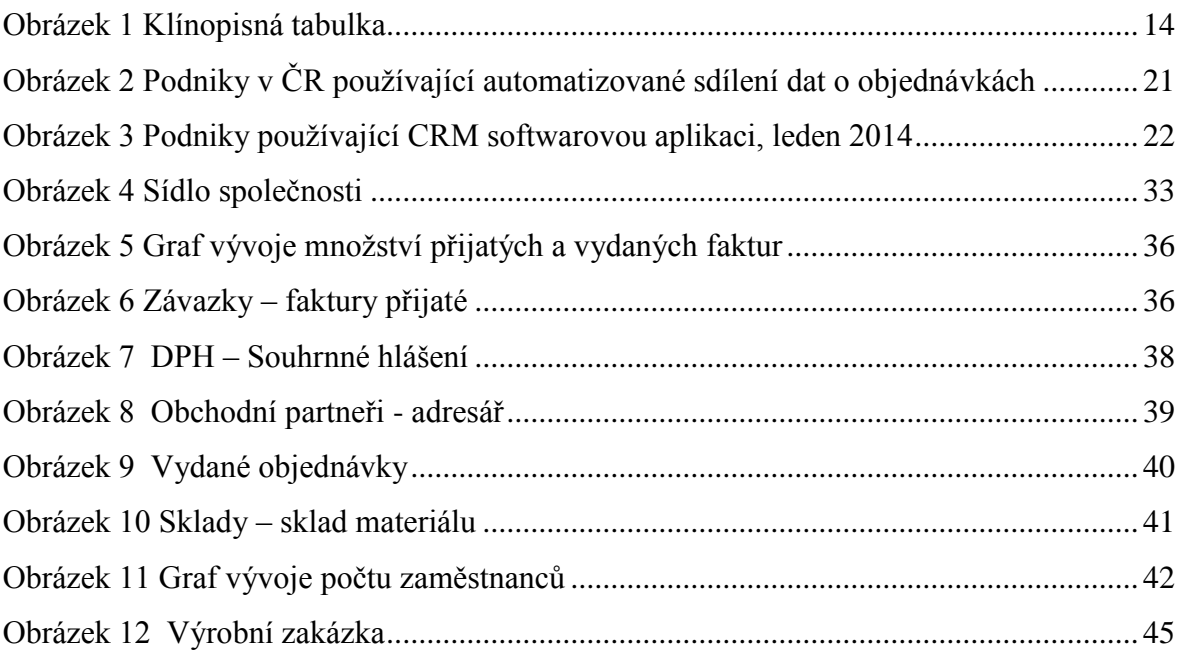

## **SEZNAM TABULEK**

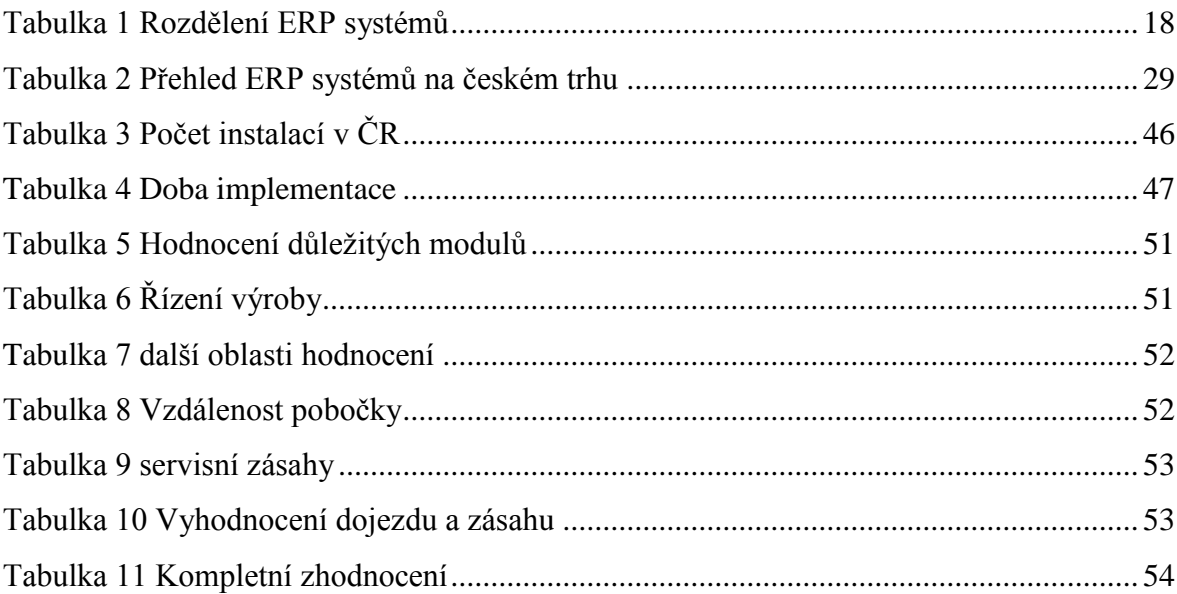

# **SEZNAM PŘÍLOH**

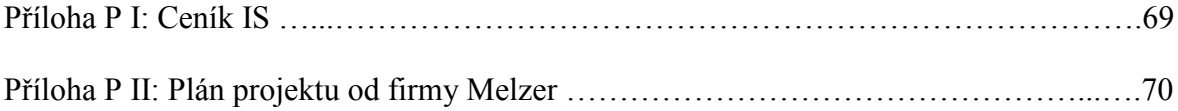

# **PŘÍLOHA P I: CENÍK IS**

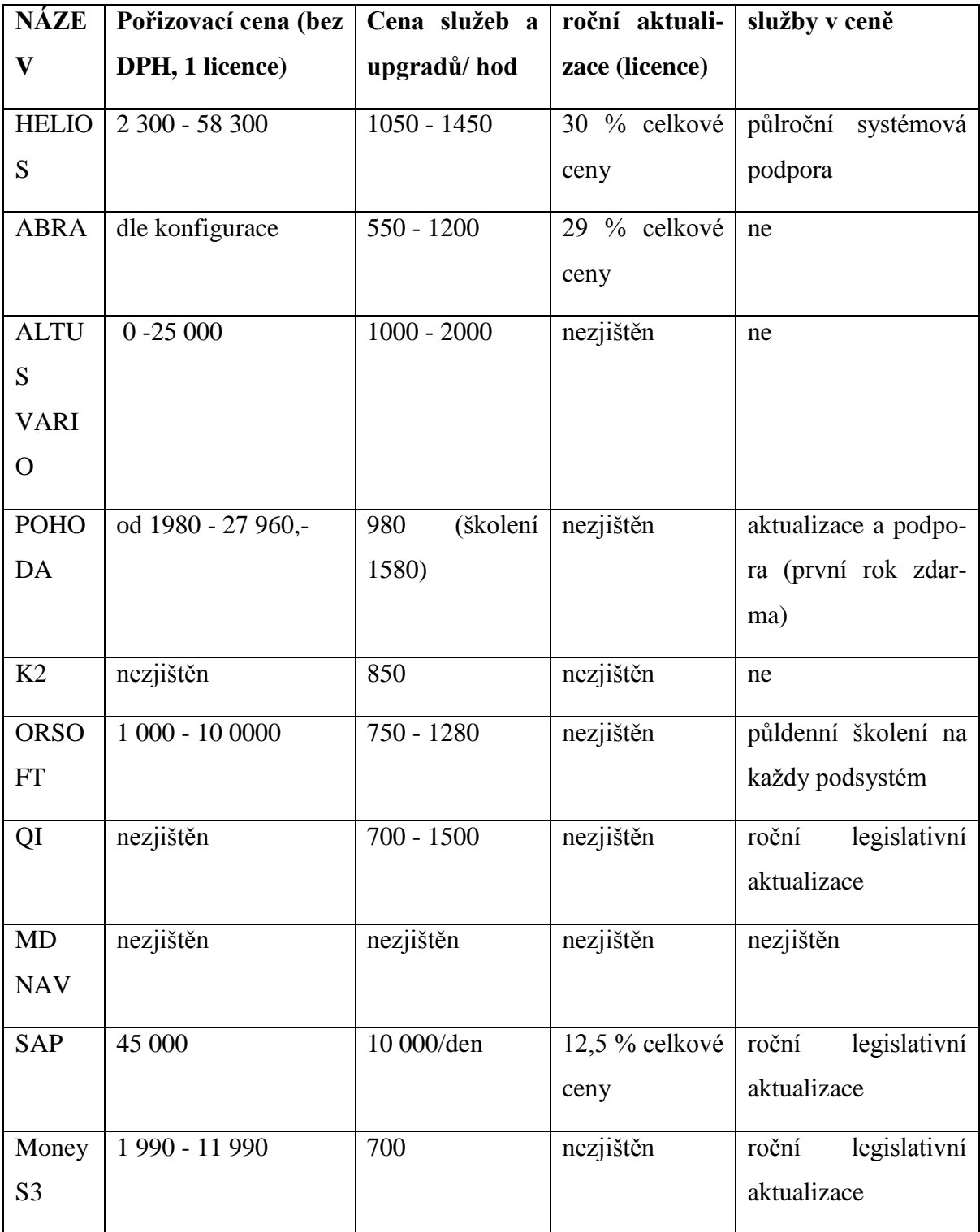

# **PŘÍLOHA P II: PLÁN PROJEKTU OD FIRMY MELZER**

(ZDROJ: FIRMA MELZER)

# **Popis průběhu a potřebných součinností při tvorbě Plánu projektu**

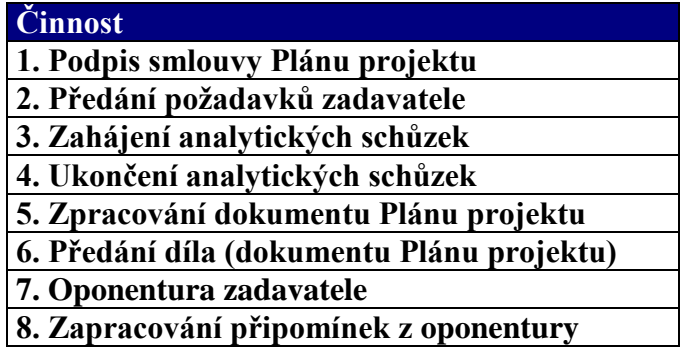

## **1. Podpis smlouvy Plánu projektu**

#### **8 Melzer**

Obchodník společnosti Melzer připravuje, vysvětluje, popř. dopracovává (dle připomínek klienta) smlouvu na Plán projektu. Dále vede obchodní jednání až do uzavření smlouvy.

## **9 Součinnost klienta**

Připomínkování smlouvy, vedení obchodního jednání až do uzavření smlouvy.

## **2. Předání požadavků zadavatele**

10

## **11 Melzer**

Přijetí požadavků na IS od klienta za každou oblast, jenž je analyzována v rámci Plánu projektu. Požadavky přijímá a kontroluje jejich srozumitelnost vždy konzultant odpovědný za danou oblast. Projektový manager přichystá návrh termínů a obsah analytických schůzek.

12

## **13 Součinnost klienta**

Členové týmu klienta přichystají základní požadavky za jednotlivé oblasti. Požadavky jsou řečeny v "uživatelském" jazyce, mohou být obecného charakteru (např. metoda vedení skladu bude formou průměrných cen), ale i zcela konkrétní (na hlavičkách skladových dokladů požadujeme zobrazovat číslo zakázky). Projekt manager klienta potvrdí, popř. dopřesní návrhy termínů analytických schůzek.

## **3. – 4. Zahájení, průběh a ukončení analytických schůzek**

## **14 Melzer**

Konzultanti navštěvují své týmové kolegy v sídle klienta a postupně řeší předané požadavky, zjišťují a podrobně zaznamenávají firemní procesy, zjišťují další potřeby klienta v dané oblasti (např. tiskové výstupy) apod. Dále konzultanti mohou navrhnout, předvést a doporučit stávající řešení v QI, v případě, že klient pro daný problém nemá vlastní názor. Z každé schůzky vzniká písemný zápis, vzájemně odsouhlasený, do formuláře "Servisní zpráva", ve které jsou uvedeny již zanalyzované oblasti. Každá strana obdrží vždy po jednom výtisku.

## **15 Součinnost klienta**

Jednotlivé odpovědné osoby za danou oblast si rezervují čas na odsouhlasený den analytické konzultace a připraví se na ni. Příprava spočívá především v ujasnění si firemních procesů, jenž se budou promítat do IS. Dále pak v přichystání podmínky pro analytické konzultanty ve smyslu možností nahlédnutí do stávajícího IS, do směrnic vnitropodnikových procesů, tiskových výstupů, popř. umožnit i konzultaci s "běžným" uživatelem.

## **5. Zpracování dokumentu Plánu projektu**

## **16 Melzer**

Po každé analytické schůzce u klienta zpracovává daný konzultant zjištěné informace do podoby řešení v IS. Mezi jednotlivými schůzkami pro danou oblast je tedy vyčleněn čas na toto zpracování. Na následné schůzce je možné předešlou část upřesnit či doplnit, v případě, že konzultant zjistí v průběhu zpracování nějakou nejasnost nebo neúplnost. Po absolvování všech dohodnutých schůzek zpracovává celý tým Melzer daný dokument (návaznosti řešení mezi oblastmi, interní konzultace s oddělením vývoje nad úpravami systému, celková kompletace a grafické zpracování dokumentu Plánu projektu, apod.)

## **17 Součinnost klienta**

Členové týmu klienta poskytují doplňující informace po telefonu nebo e-mailu k daným problematikám na žádost konzultanta Melzer.

## **6. Předání díla (dokumentu Plánu projektu)**

## **18 Melzer**

K danému dni, jenž je garantován ve smlouvě předá projektový manager Melzer svému protějšku na straně klienta daný dokument v tištěné podobě a na elektronickém nosiči. Projde s projektovým managerem klienta obsah dokumentu. Předkládá protokol o předání dokumentu.

#### **19 Součinnost klienta**

Projektový manager klienta přijímá předmět smlouvy k oponentuře. Potvrzuje protokol o předání.

## **7. Oponentura zadavatele**

### **20 Melzer**

Po předání dokumentu nechá projekt manager určený čas na seznámení se klienta s tímto dokumentem (délka cca 4 dny). Následně projekt manager Melzer svolá schůzku obou týmů ve společnosti klienta a daný Plán projektu předvede spolu s konzultanty – tzn. konzultanti vysvětlí jednotlivá řešení ke vzniklým požadavkům a částečně zodpoví první připomínky klienta.

### **21 Součinnost klienta**

Projekt manager klienta po převzetí dokumentu zajistí, aby zodpovědné osoby za konkrétní oblasti prostudovaly příslušné pasáže (přílohy) a nachystaly si písemně první připomínky. Další část připomínek vznikne na straně klienta po předvedení Plánu projektu, kdy je určen další čas na prostudování (délka cca 4 dny).

## **8. Zapracování připomínek z oponentury**

## **22 Melzer**

Melzer zajistí odpověď na všechny připomínky v rámci oponentury projektu (tzn. podá vysvětlení k daným připomínkám nebo navrhne nová řešení, či upraví stávající).

#### **23 Součinnost klienta**

Po předvedení Plánu projektu zašle do dohodnuté doby klient písemně zbylé připomínky projekt managerovi Melzer a ten zajistí jejich zapracování do Plánu projektu. Dále potvrzuje nové návrhy řešení či potvrzuje nabídnutá vysvětlení.

## **III**

**IV Projekt je odsouhlasený ve chvíli, kdy se obě strany shodnou na jednotném zadání, tj. akceptovaném Plánu projektu ze strany klienta z hlediska vhodnosti řešení a ze strany Melzer z hlediska proveditelnosti. Následuje obchodní jednání směřující k uzavření smlouvy o dodání informačního systému.**
